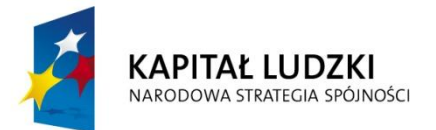

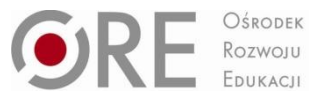

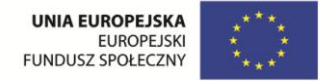

Program nauczania współfinansowany ze środków Unii Europejskiej w ramach Europejskiego Funduszu Społecznego

# **ZAJĘCIA TECHNICZNE z implementacją mechatroniki innowacyjny program nauczania dla gimnazjum**

Moduł I – Mechatronika - konstruowanie robotów mobilnych

Moduł II – Mechatronika - urządzenia elektroniczne. Montaż i zasady działania

# **Karina Sołtysik, Jarosław Kotliński**

Redakcja: mgr Jarosław Kotliński Konsultacje informatyczne: mgr inż. Witold Zabłocki Korekta językowa: mgr Maria Wierzbicka

Wydanie I, rok szkolny 2013/2014

Nazwy wszystkich firm i ich produktów w niniejszej publikacji zostały użyte jedynie w celu ich identyfikacji.

Autorzy dla właściwego zrealizowania programu rekomendują zestaw mechatroniczny, którego opis zamieszczony został w części - *Szkolna pracownia mechatroniczna i środki dydaktyczne* - niniejszego programu.

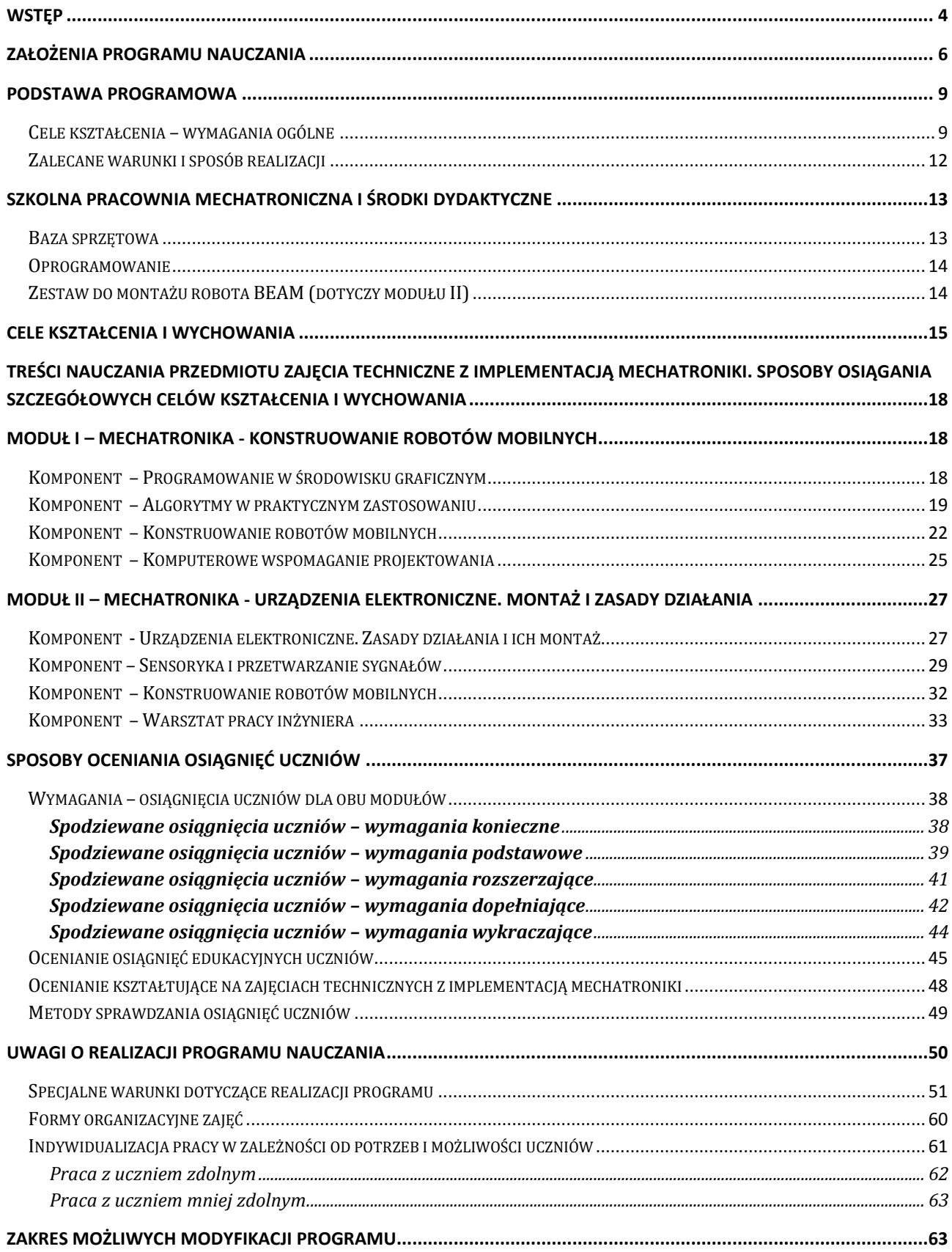

# <span id="page-3-0"></span>**Wstęp**

Mechatronika to dziedzina inżynierii stanowiąca połączenie inżynierii mechanicznej, elektrycznej, komputerowej, automatyki i robotyki, służąca projektowaniu i wytwarzaniu nowoczesnych urządzeń do pomocy człowiekowi we współczesnym świecie.

Słowo "Mechatronika" pojawiło się już w XX w. w dynamicznie rozwijającej się Japonii. Zgodnie z międzynarodową definicją mechatronika jest synergiczną kombinacją mechaniki precyzyjnej, elektronicznego sterowania i systemowego myślenia przy projektowaniu produktów i procesów produkcyjnych.

Z mechatroniką wiąże się ściśle Strategia "Europa 2020" jako dokument wytyczający kierunki rozwoju krajów Unii Europejskiej na najbliższą dekadę, określający wyraźnie konieczne priorytety społeczno-gospodarcze. Podstawę stanowi inteligentny wzrost wspierający rozwój gospodarki opartej na wiedzy , innowacjach i nowych technologiach. W Strategii "Europa 2020" poświęca się wiele uwagi poprawie kształcenia, wprowadzaniu nowych treści nauczania i metod, elementów kreatywności, innowacyjności i przedsiębiorczości na wszystkich szczeblach edukacji, które pozwolą na odpowiednią liczbę absolwentów nauk ścisłych, matematycznych i inżynieryjnych niezbędną do realizacji postępu i wzrostu. Zapisy te znajdują się w czołowym projekcie Strategii po tytułem "Unia Innowacyjności".

Właśnie projekt "Unia Innowacyjności" skłania do twórczych i aktualnych poszukiwań odpowiedniego innowacyjnego, interdyscyplinarnego programu nauczania w gimnazjum.

Gimnazjum bowiem dla uczniów z jednej strony wypełnia trudny okres dojrzewania psycho - fizycznego, z drugiej jest kluczowym punktem wyboru dalszej ścieżki kształcenia liceum ogólnokształcącego lub szkoły technicznej, zawodowej. Rzutuje to poważnie na rozwój indywidualnych karier zawodowych, sytuację współczesnego rynku pracy, gospodarkę kraju, a jednocześnie jest właściwą odpowiedzią na wymienione powyżej założenia i wyzwania całej Strategii Europy.

Program nauczania zajęć technicznych z implementacją mechatroniki opracowany jest w formule interdyscyplinarnej, zawiera w treści nauczania zagadnienia głównie z fizyki, matematyki, informatyki i techniki, zgodne z ich podstawami programowymi, opis ich realizacji, praktyczne wskazówki dla stosujących nauczycieli.

Zajęcia realizowane są z wykorzystaniem edukacyjnych zestawów mechatronicznych, współpracujących z zestawami komputerowymi będącymi na wyposażeniu szkolnej pracowni informatycznej. Zestaw mechatroniczny składa się z elementów konstrukcyjnych, programowalnego sterownika mikroprocesorowego, silników elektrycznych, czujników i graficznego środowiska programistycznego. W trakcie zajęć (prowadzonych w grupach) uczniowie projektują, konstruują i montują roboty mobilne i inne urządzenia. Ponadto twórczo modyfikują i programują je, w zależności od postawionych problemów i zadań. Następnie zarządzają i kontrolują ich zadania(misje), szukając najlepszych rozwiązań. Uczniowie angażują się bez-

pośrednio i trwale w innowacyjne myślenie i działanie, rozwiązując praktyczne problemy, pracują na rzeczywistych codziennych sytuacjach - np. awaria rafinerii, działanie zapór drogowych, kolejowych i parkowania, inteligentny dom, eksploracja kosmosu - operując pojęciami i podzespołami używanymi w przemyśle i gospodarce.

Uczniowie poznają i doskonalą techniczną współpracę w grupach, działają w realnych ograniczeniach czasu i zasobów materialnych. Młodzież uczestnicząc bezpośrednio w zajęciach nabywa zamiłowanie do eksperymentalnego zdobywania wiedzy i umiejętności inżynieryjno - techniczne; programowania, konstrukcji, zarządzania i odpowiedzialności.

Jednocześnie program poprzez aktywny udział uczniów w doświadczeniach i zadaniach utrwala zasady, zagadnienia - reguły, wzory, funkcje i zależności z fizyki, matematyki, informatyki i techniki - jako ciekawe, pożyteczne i przydatne, mające wszechstronne zastosowanie w rzeczywistości.

<span id="page-4-0"></span>Mamy nadzieję, iż wobec powyższych argumentów i zalet możliwy jest dzięki programowi z "Mechatroniki" prawdziwy przełom w kształceniu i wychowaniu młodzieży na III etapie edukacyjnym.

Autorzy programu

# **Założenia programu nauczania**

**.** 

Niniejszy program jest propozycją przedstawienia materiału nauczania zajęć technicznych z implementacją mechatroniki w gimnazjum. Opracowany został z uwzględnieniem podstawy programowej określonej dla przedmiotu uzupełniającego na III etapie edukacyjnym – zajęcia techniczne – określonej rozporządzeniem ministra edukacji narodowej<sup>1</sup>. Całość tworzą dwa moduły 36 godzinne, moduł I – Mechatronika - konstruowanie robotów mobilnych, moduł II – Mechatronika - urządzenia elektroniczne. Montaż i zasady działania.

Poza realizacją podstawy programowej przedmiotu – zajęcia techniczne – program w zakresie prezentowanych modułów, zdaniem autorów, stanowi przemyślaną kompilację treści umieszczonych w podstawie programowej kształcenia ogólnego z matematyki, informatyki i fizyki dla tego etapu edukacji<sup>2</sup>, uzupełnioną o treści charakterystyczne dla samego przedmiotu technika z implementacją mechatroniki. Treści przedmiotów matematyczno – przyrodniczych stanowią fundament praktycznej, twórczej i konstrukcyjnej działalności uczniów. Mimo, iż dla sprawniejszego opanowywania umiejętności przedmiotu zajęcia techniczne niezbędne wydają się treści teoretyczne matematyki, fizyki i informatyki, zdobyte na II etapie edukacyjnym lub zdobywane równolegle z realizacją techniki w gimnazjum, ich wykorzystanie ma charakter wybitnie praktyczny, wymaga zastosowania wiedzy teoretycznej w rozwiązywaniu konkretnych problemów, będących zadaniami stawianymi przed uczniami. Przewidziane treści rozszerzają także zakres pojęciowy uczniów w odniesieniu do przedmiotów przyrodniczo matematycznych, co przyczynia się do poszerzania wiedzy uczniów o treści z wyższego etapu edukacyjnego.

Całość programu stanowi logiczny konstrukt, umożliwiający realizację przedmiotu zajęcia techniczne zgodnie z zakładanymi w podstawie programowej celami. Należy zaznaczyć, iż prezentowany program stanowi opis sposobu realizacji celów kształcenia i zadań edukacyjnych ustalonych na podstawie autorskiej koncepcji kształcenia mechatroniki i opracowany został zgodnie z § 4 rozporządzenia ministra edukacji narodowej w sprawie dopuszczania do użytku w szkole programów wychowania przedszkolnego i programów nauczania oraz dopuszczania do użytku szkolnego podręczników3. Zawiera szczegółowe cele kształcenia i wychowania, treści zgodne z treściami nauczania zawartymi w podstawie programowej, sposoby osiągania celów kształcenia i wychowania, z uwzględnieniem możliwości indywidualizacji pracy w zależności od potrzeb i możliwości uczniów oraz warunków, w jakich program będzie realizowany, opis założonych osiągnięć ucznia oraz propozycje kryteriów oceny i metod sprawdzania osiągnięć uczniów.

<sup>&</sup>lt;sup>1</sup> Rozporządzenie Ministra Edukacji Narodowej z dnia 27 sierpnia 2012 r. w sprawie podstawy programowej wychowania przedszkolnego oraz kształcenia ogólnego w poszczególnych typach szkół (Dz. U. 2012, poz. 977).

<sup>2</sup> Rozporządzenie Ministra Edukacji Narodowej z dnia 27 sierpnia 2012 r. w sprawie podstawy programowej wychowania przedszkolnego oraz kształcenia ogólnego w poszczególnych typach szkół (Dz. U. 2012, poz. 977), załącznik nr 4.

<sup>3</sup> Rozporządzenie Ministra Edukacji Narodowej z dnia 21 czerwca 2012 r. w sprawie dopuszczania do użytku w szkole programów wychowania przedszkolnego i programów nauczania oraz dopuszczania do użytku szkolnego podręczników (Dz .U. z 2012 r. poz. 752).

Cechą charakterystyczną prezentowanego programu jest przesunięcie paradygmatu w zakresie modelu nauczania. Proponujemy odejście od modelu nauczania podającego na rzecz modelu poszukującego. Istotę tego modelu należy upatrywać w tym, iż nauczyciele realizujący program zajęć technicznych z implementacją mechatroniki nie mogą przekazywać "gotowej wiedzy", lecz powinni podejmować działania mające na celu jej samodzielne zdobywanie przez uczniów poprzez poszukiwanie, docieranie, odkrywanie, rozwiązywanie problemów, działanie i w końcu dyskutowanie nad zaproponowanymi rozwiązaniami.

Takie podejście do nauczania wymusza odpowiednie sposoby kształcenia, które w sposób szczególny wykorzystują tzw. metody aktywne, dzięki którym uczniowie stają się "konstruktorami" własnej wiedzy4, nie zaś biernymi, bezkrytycznymi odbiorcami proponowanych przez nauczycieli porcji informacji.

Naczelną myślą przyświecającą opracowaniom zamieszczonym w dalszej części programu, dotyczącą realizącji treści nauczania, obu modułów jest stwierdzenie, iż "aktywność jest podstawową własnością istot żywych, sposobem ich istnienia"5. Aktywność człowieka ma ściśle określony kierunek wyznaczony przez cel, któremu podporządkowany zostaje jej przebieg. Stąd, im cel jest ciekawszy i bardziej atrakcyjny, tym wywołuje większe motywacje i bezpośrednio wpływa na zainteresowania uczniów. Zatem, nauczyciele podejmujący się realizacji programu zajęć technicznych z implementacją mechatroniki, aby osiągnąć zakładane cele kształcenia i wychowania, muszą zdawać sobie sprawę z konieczności uświadamiania uczniom celu ich działania oraz skutecznie motywować do jego osiągnięcia.

Warto także uświadomić sobie, iż uczeń będzie tylko wtedy aktywny, gdy proponowane przez nauczycieli cele zadań wytwórczych będą dla niego bliskie i wyraźne, uwzględniać będą potrzeby i zainteresowania, a uczeń będzie miał zagwarantowane prawo do błędu, otrzymania koniecznego wsparcia ze strony nauczyciela, działaniom zaś towarzyszyć będą pozytywne emocje. Niezmiernie ważne jest, by uczniowie brali udział w planowaniu i podejmowaniu decyzji, mieli poczucie własnej wartości, mieli możliwość realizowania własnych pomysłów. Podczas oceniania należy dostrzegać przede wszystkim wkład pracy uczniów, a nie tylko efekt końcowy6.

Powszechne wprowadzenie komputerów do praktyki szkolnej wymaga stworzenia filozofii wyraźnie różniącej się od podstaw kształcenia tradycyjnego, najczęściej występującego we współczesnej szkole. Mimo, iż nowe podejście do uczenia przedmiotów wspieranych komputerami wymusza inne podejście do organizowania uczenia i oceniania jego efektów, nie można całkowicie zerwać z dotychczasowymi osiągnięciami nauk pedagogicznych. Wręcz przeciwnie, nowa filozofia powinna wykorzystać teorię i praktykę dydaktyki ogólnej. Wydaje się być to niezbędne, "ponieważ nowoczesne środki nauczania informatycznego nie występują

 $\overline{a}$ 

<sup>4</sup> por. Strykowski W., Strykowska J., Pielachowski J., Kompetencje nauczyciela szkoły współczesnej, Wydawnictwo eM-Pi2, Poznań 2003, ss. 55 – 57.

<sup>5</sup> Tyszkowa M., Aktywność i działalność dzieci i młodzieży, WSiP, Warszawa 1990, s. 6.

<sup>6</sup> Rau K., Ziętkiewicz E., Jak aktywizować uczniów. "Burza mózgów" i inne techniki w edukacji, wyd. G&P Oficyna Wydawnicza Poznań, 2000, ss. 18 – 22.

w próżni, lecz sięgają swoimi korzeniami do technologii kształcenia, która z kolei mocno osadzona jest w naukach o edukacji, a szczególnie w dydaktyce ogólnej. O roli i miejscu komputera w edukacji muszą decydować kryteria: aktywnego działania, sprawności i operatywności intelektualnej. Komputerowe wspomaganie kształcenia powinno opierać się na rozwijaniu u uczniów procesów myślowych." 7

Właściwa realizacja przedmiotu zakłada częste sięganie przez nauczycieli podczas zajęć po metodę projektów indywidualnych i zespołowych. Ostatni komponent w II module programu – Warsztat pracy inżyniera - będący podsumowaniem, ale i twórczym wykorzystaniem zdobytych na zajęciach umiejętności i wiadomości, stanowi kilkugodzinny projekt zespołowy. Celowo proponujemy wykorzystanie tej metody, bo zdajemy sobie sprawę, iż właśnie ona rozwija samodzielność uczniów, ma znaczne walory motywacyjne, umożliwia wykorzystanie różnych stylów uczenia się i indywidualnych cech uczniów. Ponadto przygotowuje do przejmowania odpowiedzialności za własne uczenie się i uczenie się przez całe życie. Przygotowuje do samodzielnego prowadzenia projektów zawodowych i życiowych, stanowi bardzo ważny element uczenia przedsiębiorczości, umiejętności bardzo potrzebnej we współczesnym świecie. Dobrze przygotowany projekt wprowadza dyscyplinę organizacyjną, uczy planowania i realistycznego określania celów, sprawdzania (testowania) i prezentowania w ciekawy sposób końcowych efektów. Metoda projektów jest zarazem bardzo elastyczna w stosowaniu – może dotyczyć zarówno małych, krótkotrwałych projektów związanych z niewielkim fragmentem lekcji, jak i prowadzonych z dużym rozmachem kilkugodzinnych przedsięwzięć zbiorowych, wymagających współpracy kilku lub kilkunastu uczniów.<sup>8</sup>

Należy zaznaczyć, iż program stanowi ofertę dwóch jednorodnych tematycznie modułowych zajęć technicznych (każdy moduł po 36 godzin, co daje łącznie 72 godziny w cyklu kształcenia) do wyboru, z zachowaniem pełnego cyklu działań technicznych (określonych w podstawie programowej). Mimo jednorodności tematycznej poszczególnych modułów, ich treści się przenikają i uzupełniają, dlatego autorzy proponują, by uczniowie wybierający moduł I – Mechatronika - konstruowanie robotów mobilnych, mieli stworzoną możliwość realizacji treści przewidzianych w module II – Mechatronika - urządzenia elektroniczne. Montaż i zasady działania. Ze względu na zastosowany dobór zagadnień, nie proponujemy rozpoczynania realizacji programu od modułu II.

**.** 

<sup>7</sup> Walat W., Psychologiczne podstawy rozwijania twórczości technicznej uczniów, Prace naukowe Akademii im. Jana Długosza w Częstochowie, seria: Edukacja Techniczna i Informatyczna 2011 z. VI, s. 127.

<sup>8</sup> por. Miko – Giedyk J., Udział szkoły i nauczycieli w procesie wyrównywania szans edukacyjnych młodzieży wiejskiej, [w:] (red.) Męczkowska – Christiansen A., Mikiewicz P., Idee – diagnozy – nadzieje. Szkoła polska a idee równości, Wydawnictwo Naukowe Dolnośląskiej Szkoły Wyższej, Wrocław, 2009r.

Autorzy dołożyli wszelkich starań, by program stanowił spójny, logiczny i kompletny program nauczania. Należy jednak pamiętać, iż ostateczną decyzję w sprawie dopuszczenia do użytku szkolnego programu, podejmuje dyrektor szkoły na wniosek nauczyciela. Dyrektor przed dopuszczeniem programu może zasięgnąć opinii nauczycieli mianowanych lub dyplomowanych posiadających kwalifikacje do prowadzenia zajęć edukacyjnych, dla których program został stworzony, konsultanta, doradcy metodycznego lub zespołu nauczycielskiego, zespołu przedmiotowego lub innego zespołu problemowo - zadaniowego. Liczymy, iż innowacyjne i nowatorskie ujęcie programu zachęci nauczycieli do wystąpienia z wnioskiem o dopuszczenie do użytku szkolnego proponowanego programu, program zaś spotka się z przychylnymi opiniami oceniających go ekspertów.

### <span id="page-8-0"></span>**Podstawa programowa**

1

# **Przedmiot uzupełniający: ZAJĘCIA TECHNICZNE<sup>9</sup>**

# **III etap edukacyjny**

# <span id="page-8-1"></span>**Cele kształcenia – wymagania ogólne**

- I. Rozpoznawanie urządzeń technicznych i rozumienie ich działania.
- II. Opracowywanie koncepcji rozwiązań typowych problemów technicznych oraz przykładowych rozwiązań konstrukcyjnych.
- III. Planowanie pracy o różnym stopniu złożoności, przy różnych formach organizacyjnych pracy.
- IV. Bezpieczne posługiwanie się narzędziami i przyrządami.

### **Treści nauczania – wymagania szczegółowe**

Chcąc w pełni osiągnąć cele edukacyjne i zrealizować zadania szkoły, należy pamiętać, że bardzo ważne jest stwarzanie warunków, w których uczeń będzie chętnie angażował się w zadania proponowane do wykonania. Autorzy programu mają nadzieję, iż innowacyjne uję-

<sup>&</sup>lt;sup>9</sup> Rozporządzenie Ministra Edukacji Narodowej z dnia 27 sierpnia 2012 r. w sprawie podstawy programowej wychowania przedszkolnego oraz kształcenia ogólnego w poszczególnych typach szkół (Dz. U. 2012, poz. 977).

cie sposobu realizacji treści nauczania, zachęci uczniów do samodzielnych poszukiwań odpowiedzi na rodzące się, w wyniku uczestniczenia w organizowanym przez nauczyciela procesie uczenia się, pytania i problemy. W tym właśnie autorzy upatrują wartość dodaną proponowanego programu. Należy tutaj wyraźnie zaznaczyć, iż zarówno wyposażenie szkolnej pracowni technicznej (mechatronicznej), przygotowanie nauczycieli do innego, partycypacyjnego i subsydiarnego sposobu organizowania procesu uczenia się uczniów oraz odpowiedni dobór materiału nauczania omawianego, a następnie realizowanego w konkretnych zadaniach praktycznych lub konstrukcyjnych na zajęciach, stanowi klucz do osiągnięcia sukcesu. Koniecznym wydaje się w związku z tym uwzględnienie w proponowanych treściach zainteresowań uczniów, wydarzeń i faktów z ich najbliższego otoczenia oraz, co chyba najważniejsze, zmiany paradygmatu roli nauczyciela w procesie uczenia uczniów. Nauczyciele muszą uświadomić sobie ich odmienną od dotychczasowej rolę na lekcji. Od "mędrca", którego należy naśladować muszą stać się przewodnikami, mentorami i życzliwymi doradcami uczniów, gotowymi inspirować swoich wychowanków do samodzielnych poszukiwań i eksperymentalnych doświadczeń prowadzących do osiągnięcia założonego celu.

Autorzy programu zakładają, iż realizując cele kształcenia:

### **MODUŁ I – Mechatronika – konstruowanie robotów mobilnych**

### **Uczeń:**

### 1. **Tworzy programy w graficznym środowisku programistycznym:**

- 1) modyfikuje obiekty przy pomocy edytora grafiki rastrowej,
- 2) manipuluje (w wybranym środowisku programistycznym) położeniem obiektów na ekranie komputera,
- 3) tworzy funkcje i procedury, wykorzystuje w programie wyniki ich działania.

### 2. **Wykorzystuje algorytmy w praktycznym działaniu:**

- 1) uświadamia sobie, iż zamierzone działania człowieka realizowane są wedle określonych (czasami nieświadomych) algorytmów, a umiejętność ich dostrzegania optymalizuje zasoby (np. czas) niezbędne do wykonania zadania,
- 2) podaje przykłady algorytmów rozwiązywania problemów dnia codziennego (np. algorytm parzenia herbaty, odrabiania lekcji, wyjazdu wakacyjnego, wybieranie dalszej drogi kształcenia),
- 3) rozpoznaje elementy budowy schematów blokowych,
- 4) wyróżnia rodzaje bloków: blok wejścia-wyjścia, blok operacyjny, blok decyzyjny, blok wywołania podprogramu,
- 5) zapisuje algorytmy w postaci schematów blokowych,
- 6) tworzy proste programy z wykorzystaniem instrukcji warunkowych, dobiera optymalny rodzaj instrukcji sterującej,
- 7) opisuje struktury danych (zmienne, listy) w algorytmach.

### **3. Konstruuje proste roboty mobilne:**

- 1) opisuje zastosowania robotów w badaniach naukowych, przemyśle, ratownictwie, wojskowości,
- 2) rozpoznaje i nazywa elementy zestawu mechatronicznego (np. silnik, serwomechanizm, sterownik, czujniki, elementy konstrukcyjne),
- 3) buduje stabilne konstrukcje przy użyciu elementów łączonych z wykorzystaniem narzędzi (śrubokręt, klucz imbusowy),
- 4) montuje według instrukcji roboty mobilne z elementów szkolnego zestawu mechatronicznego,
- 5) planuje i przeprowadza eksperyment w celu optymalizacji konstrukcji i programu sterującego robota, eksperymentalnie wyznacza parametry programu (np. ilość obrotów kół robota potrzebną do przebycia zadanej drogi) dla osiągnięcia założonego celu,
- 6) tworzy aplikacje umożliwiające zdalne sterowanie robotem (np. przy pomocy klawiatury),
- 7) pracuje w sieci lokalnej, potrafi uzasadnić korzyści wynikające ze współdziałania wielu robotów,
- 8) projektuje i wykonuje pojazd z napędem elektrycznym wykorzystując przekładnie.

### 4. **Stosuje narzędzia komputerowego wspomagania procesu projektowania:**

- 1) wymienia zastosowania programów wspomagających proces projektowania ( np. Google SketchUp, FreeCAD),
- 2) tworzy modele obiektów użytkowych przy użyciu wybranego programu wspomagającego proces projektowania,
- 3) modyfikuje wcześniej stworzone modele obiektów użytkowych,
- 4) tworzy dokumentację techniczną opracowanych wcześniej modeli obiektów.

### **MODUŁ II – Mechatronika - urządzenia elektroniczne. Montaż i zasady działania**

- **5. Zna zasady działania prostych układów elektronicznych, bezpiecznie posługuje się narzędziami przy montażu wybranych układów:**
	- 1) wyjaśnia funkcje podstawowych elementów elektronicznych (np. rezystor, dioda, tranzystor),
	- 2) odczytuje symbole prostych elementów elektronicznych z przykładowych schematów,
	- 3) montuje proste układy elektroniczne, na płytce drukowanej, według podanej instrukcji,
	- 4) uruchamia i testuje zbudowany układ elektroniczny, dokonuje refleksji w przypadku niesprawności układu.

#### **6. Przetwarza sygnały i posługuje się sensorami (czujnikami):**

- 1) wyznacza charakterystykę czujnika odległości (np. zależność pomiędzy napięciem na wyjściu czujnika i odległości od przeszkody) i porównuje uzyskane wyniki z dokumentacją techniczną,
- 2) tworzy proste programy przetwarzające stan czujnika i prezentujące ten stan w formie graficznej.
- 3) wykorzystuje dane z czujników (np. odległości) w programie robota mobilnego,

### **7. Potrafi zorganizować pracę własną i pracę zespołu w celu rozwiązywania postawionego problemu:**

- 1) uzasadnia potrzebę planowania działań i racjonalnego wykorzystania zasobów (np. materiałów do konstrukcji), buduje projekt i planuje w nim działania,
- 2) stosuje aktywne metody rozwiązywania problemów (np. burza mózgów, diagram Ishikawy),
- 3) dokumentuje etapy realizacji zadania (np. port folio, dziennik refleksyjnego praktyka),
- 4) rozumie istotę zespołu oraz pracy zespołowej,
- 5) umiejętnie i efektywnie współpracuje z zespołem, stosuje w praktyce techniki efektywnej komunikacji, konstruktywnie uczestniczy w rozwiązywaniu konfliktów, wykorzystuje techniki negocjacji do rozwiązywania konfliktów, uzasadnia swoje pomysły,
- 6) prezentuje w ciekawej formie efekty pracy zespołu,
- 7) dobiera środki i sposoby prezentacji adekwatne do efektu pracy zespołowej.

# <span id="page-11-0"></span>**Zalecane warunki i sposób realizacji**

Dla realizacji przewidzianych treści niezbędna jest pracownia wyposażona w zestawy komputerowe (co najmniej jeden komputer dla 2 uczniów), zestaw do montażu prostego robota typu BEAM (jeden zestaw dla jednego ucznia, dotyczy modułu II) i zestaw do konstruowania robotów - edukacyjny zestaw mechatroniczny (jeden zestaw dla 2 uczniów). Specyficzne wymagania w zakresie pomocy i sprzętu zgromadzonego w pracowni, wymuszają konieczność pracy w grupach liczących nie więcej niż 12 osób. Zajęcia powinny być realizowane w formie regularnych cotygodniowych spotkań (ze względów organizacyjnych i w związku ze specyfiką przedmiotu każde spotkanie powinno trwać 2 godziny lekcyjne).

Podczas realizacji zajęć edukacyjnych niezmiernie istotny jest sposób podejścia nauczyciela do kwestii oceny uczniów. Należy zwrócić uwagę, iż proponowane treści dają możliwość oryginalnego i twórczego podejścia do zadań przez poszczególnych uczniów (lub grupy uczniów). Większość proponowanych zadań daje możliwość kilku podejść projektowych, niejednokrotnie bardzo się różniących, w konsekwencji doprowadzających do oczekiwanego efektu. Z punktu widzenia autorów programu nie jest ważny sposób dochodzenia do założonego celu, a efekt finalny. Analizie może jednak podlegać efektywność przyjętego sposobu realizacji zadania, jego optymalizacja, zasadność przyjętych rozwiązań. W każdym przypadku ważna jest interpretacja ucznia, uzasadnienie wybranych rozwiązań, zastosowanej metody.

# <span id="page-12-0"></span>**Szkolna pracownia mechatroniczna i środki dydaktyczne**

W kształceniu z zakresu mechatroniki duże znaczenie ma baza sprzętowa pracowni, w której odbywać się będą zajęcia (lekcje) oraz komputery z odpowiednim oprogramowaniem. Innowacyjne ujęcie przedmiotu, bardzo praktyczny i zakładający przede wszystkim aktywność poznawczą ucznia przedmiot, nie może zostać zrealizowany bez minimum wyposażenia.

# <span id="page-12-1"></span>**Baza sprzętowa**

### **Na każdy zespół (na dwóch uczniów):**

- 1. Stolik o wymiarach minimalnych 120cm x 50cm,
- 2. Zestaw mechatroniczny (Edukacyjny Zestaw Mechatroniczny) zestaw umożliwiający zbudowanie co najmniej 3 funkcjonalnie różnych konstrukcji (w tym robota mobilnego) programowanych w dedykowanym graficznym środowisku programistycznym oraz tekstowym języku programowania (np. Arduino). Zestaw składa się z:
	- elementów konstrukcyjnych łączonych przy pomocy śrub z gwintem metrycznym lub wkrętów,
	- co najmniej 2 silników elektrycznych prądu stałego z enkoderami,
	- sterownika mikroprocesorowego komunikującego się z komputerem przez USB i Bluetooth,
	- czujników odległości działających w podczerwieni lub ultradźwiękowych, o zasięgu minimum 60 cm,
	- czujników dotyku.
	- fotoelektrycznych czujników odbiciowych,
	- akumulatorów do zasilania zestawu,
	- pojemnika z tworzywa sztucznego lub aluminium na elementy zestawu.
- 3. Stanowisko komputerowe (na dwóch uczniów):
	- komputer klasy PC z systemem Windows XP, Ubuntu 9.04 lub nowszymi wersjami w/w systemów,
	- minimum 120 MB wolnego miejsca na dysku twardym,
	- ekran o rozdzielczości minimum 800x600 pikseli,
	- dostęp do sieci LAN i do Internetu,
- zewnętrzny lub wbudowany moduł Bluetooth,
- dopuszczalne są również stanowiska typu thin-client pod warunkiem zapewnienia możliwości podłączenia do nich zewnętrznego modułu Bluetooth (lub z wbudowanym interfejsem Bluetooth) oraz możliwością przekierowania portów szeregowych,
- zalecane jest wyposażenie stanowiska w głośniki i mikrofon.

### **Dla każdego ucznia:**

- Zestaw do budowy robota BEAM (w module II)
- Zestaw narzędzi (lutownica grzałkowa 20-40W/230V z podstawką, cyna, topnik, szczypce/ucinaki, śrubokręt, miernik uniwersalny) (w module II)

Dodatkowo zaleca się wyposażenie pracowni w tablicę interaktywną lub ekran z rzutnikiem.

# <span id="page-13-0"></span>**Oprogramowanie**

- graficzne środowisko programistyczne zgodne z Edukacyjnym Zestawem Mechatronicznym, pracujące pod kontrolą systemów Windows XP, Ubuntu 9.04 oraz ich nowszych wersji. Środowisko to musi być dostępne w polskiej wersji językowej (np. Prophio),
- program do modelowania brył 3D typu CAD (np. darmowy Google SketchUp),
- pakiet biurowy zawierający arkusz kalkulacyjny i program do tworzenia prezentacji multimedialnych (np. darmowy Libre Office),
- środowisko umożliwiające programowanie robota w języku tekstowym (np. Arduino lub  $C/C_{++}$ ).

Proponuje się, aby podczas realizacji programu wykorzystywać wolne i otwarte oprogramowania (np. Linux, pakiet biurowy Open Office/ Libre Office, graficzne środowisko programistyczne Prophio, program do modelowania 3D Google SketchUp, program do tworzenia algorytmów i schematów Algorytm lub yEd Graph Editor, edytor grafiki rastrowej GIMP w najnowszych, stabilnych wersjach.

Z uwagi na złożoność treści nauczania realizowanych podczas zajęć, autorzy zalecają wykorzystywanie programów użytkowych w polskich wersjach językowych, co eliminuje ewentualne dodatkowe trudności związane z koniecznością posługiwania się językiem obcym w kontekście wykorzystywania programów użytkowych.

# <span id="page-13-1"></span>**Zestaw do montażu robota BEAM (dotyczy modułu II)**

Zestaw umożliwia zbudowanie robota podążającego za światłem i jeżdżącego po linii, przy czym zmiana funkcji nie powinna wymagać modyfikacji samego robota. Zestaw zawiera płytkę drukowaną wraz z kompletem elementów elektronicznych (tranzystory małej i średniej mocy, rezystory, potencjometry montażowe, diody prostownicze, diody elektroluminescencyjne, fototranzystory, przełączniki), silnikami napędowymi i uchwytem na baterie.

# <span id="page-14-0"></span>**Cele kształcenia i wychowania**

**Tabela 1. Główne cele kształcenia w zakresie przedmiotu uzupełniającego – zajęcia techniczne z implementacją mechatroniki (w ujęciu autorów programu) moduł I i moduł II.**

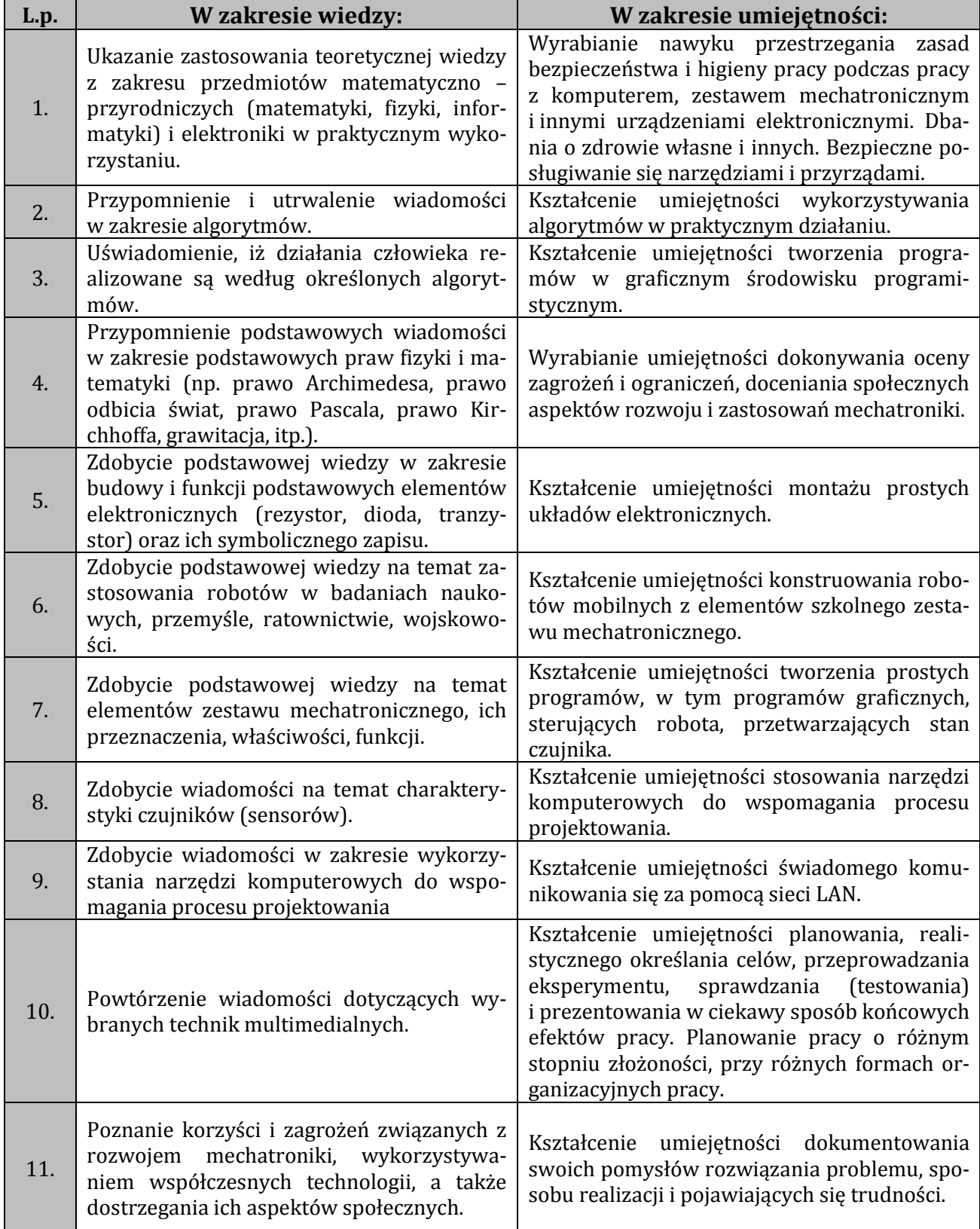

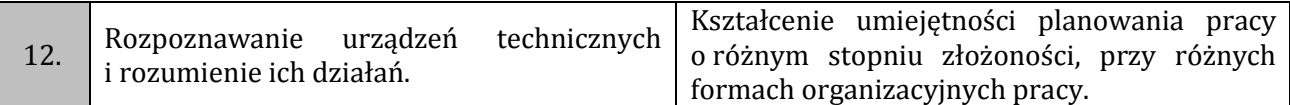

**Tabela 2. Główne cele wychowania w zakresie przedmiotu uzupełniającego – zajęcia techniczne z implementacją mechatroniki (w ujęciu autorów programu) moduł I i moduł II.**

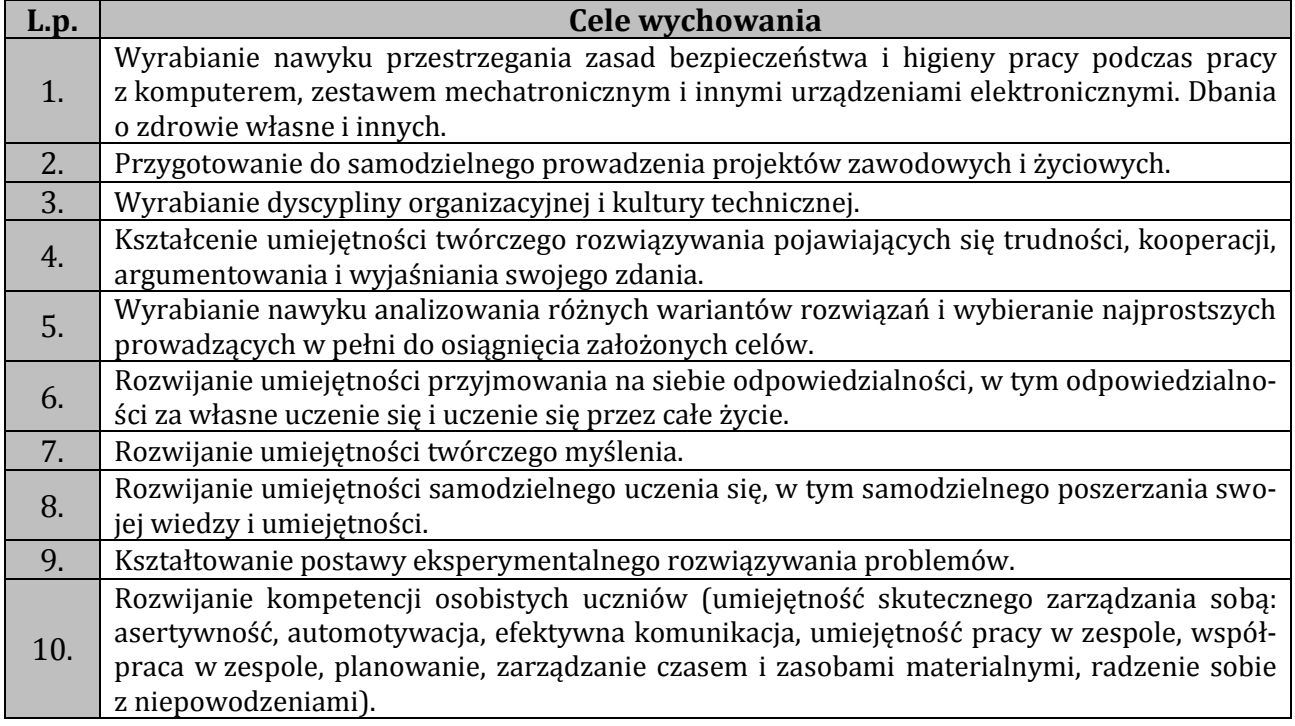

### **Tabela 3. Komponenty tematyczne obejmujące treści nauczania przedmiotu uzupełniającego – zajęcia techniczne z implementacją mechatroniki w gimnazjum wraz z propozycją podziału treści na moduły i przydział godzin.**

### **Moduł I – Mechatronika - konstruowanie robotów mobilnych**

1

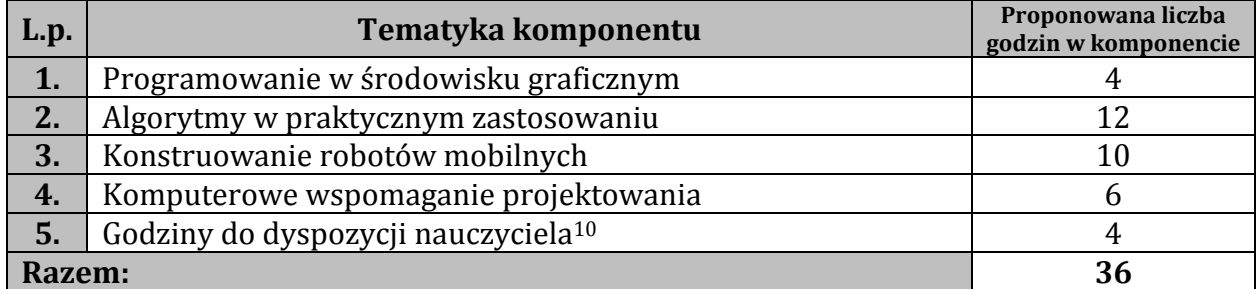

<sup>10</sup> Godziny do dyspozycji nauczyciela mogą zostać wykorzystane na poszerzenie proponowanej przez autorów liczby godzin poszczególnych komponentów, w szczególności, gdy pewne treści sprawiać będą uczniom trudności lub przeciwnie, wywoływać będą większe zainteresowanie. Ponadto godziny te mogą zostać spożytkowane na organizację szkolnych zawodów mechatronicznych, udział w zawodach zewnętrznych, organizowanych przez uczelnie wyższe lub stowarzyszenia, ogólnoszkolnych projektów mechatronicznych przygotowywanych np. z okazji "dni otwartych szkoły", itp. Należy jednak pamiętać, iż minimalna liczba godzin w cyklu kształcenia powinna wynosić nie mniej niż 65.

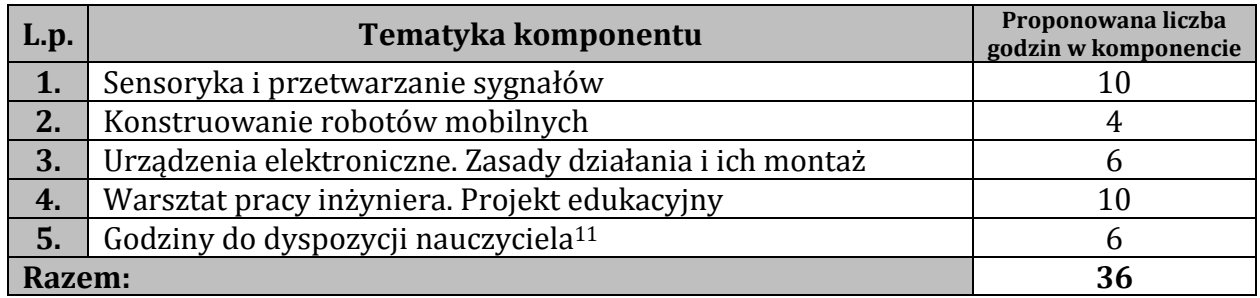

#### **Moduł II – Mechatronika - urządzenia elektroniczne. Montaż i zasady działania**

1

<sup>11</sup> Godziny do dyspozycji nauczyciela mogą zostać wykorzystane na poszerzenie proponowanej przez autorów liczby godzin poszczególnych komponentów, w szczególności, gdy pewne treści sprawiać będą uczniom trudności lub przeciwnie, wywoływać będą większe zainteresowanie. Ponadto godziny te mogą zostać spożytkowane na organizację szkolnych zawodów mechatronicznych, udział w zawodach zewnętrznych, organizowanych przez uczelnie wyższe lub stowarzyszenia, ogólnoszkolnych projektów mechatronicznych przygotowywanych np. z okazji "dni otwartych szkoły", itp. Należy jednak pamiętać, iż minimalna liczba godzin w cyklu kształcenia powinna wynosić nie mniej niż 65.

### **Treści nauczania przedmiotu zajęcia techniczne z implementacją mechatroniki. Sposoby osiągania szczegółowych celów kształcenia i wychowania**

### Moduł I – Mechatronika - konstruowanie robotów mobilnych

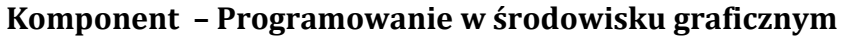

<span id="page-17-0"></span>

| Lp. | <b>Bloki tematyczne</b><br>/szczegółowe cele<br>kształcenia                                                    | Treści nauczania zapisane w postaci rejestru<br>osiągnięć uczniów                                                                            | <b>Poziom</b><br>wyma-<br>gań | Propozycje sposobów osiągania<br>założonych celów kształcenia i<br>wychowania <sup>12</sup>                               | Realizacja celów<br>kształcenia określo-<br>nych w podstawie<br>programowej 13                                                                                                    |
|-----|----------------------------------------------------------------------------------------------------|----------------------------------------------------------------------------------------------------|-------------------------------|----------------------------------------------------------------------------------------------------|----------------------------------------------------------------------------------------------------|
| 1.  | Witaj świecie!<br>Zapoznanie ze środo-<br>wiskiem programi-<br>stycznym. BHP na za-<br>jęciach z mechatroniki. | potrafi zorganizować stanowisko pracy w<br>sposób zgodny z przepisami bezpieczeństwa<br><i>i</i> higieny pracy                               | $\bf K$                       | metoda praktyczna – pokaz z obja-<br>śnieniem, metoda podająca – wykład<br>informacyjny                                   | Rozpoznawanie urządzeń<br>technicznych i rozumienie<br>ich działania.<br>Opracowywanie koncepcji<br>rozwiązań typowych pro-<br>technicznych<br>blemów<br>oraz przykładowych roz-<br>wiązań konstrukcyjnych.<br>Planowanie pracy o róż-<br>nym stopniu złożoności,<br>różnych formach<br>przy<br>organizacyjnych pracy.<br>Bezpieczne posługiwanie<br>się narzędziami i przyrzą-<br>dami. |
|     |                                                                                                    | stosuje regulamin pracowni mechatronicznej<br>i przepisy BHP obowiązujące podczas zajęć<br>z mechatroniki                                    | $\bf K$                       | metoda praktyczna – pokaz z obja-<br>śnieniem, metoda podająca – wykład<br>informacyjny                                   |                                                                                                    |
|     |                                                                                                    | pracuje w wybranym środowisku programi-<br>styczne (np. program Prophio), opisuje funk-<br>cjonalność tego środowiska programistyczne-<br>go | $\mathbf{P}$                  | metoda praktyczna – pokaz z obja-<br>śnieniem, metoda podająca - wykład<br>informacyjny, metoda praktyczna -<br>ćwiczenia |                                                                                                    |
|     |                                                                                                    | opisuje wygląd interfejsu środowiska pro-<br>gramistycznego,                                                                                 | $\overline{\mathbf{K}}$       | metoda praktyczna – pokaz z obja-<br>śnieniem, metoda podająca – wykład<br>informacyjny, metoda praktyczna -<br>ćwiczenia |                                                                                                    |
|     |                                                                                                    | modyfikuje wygląd obiektów (np. postaci<br>zwierząt, ludzi, pojazdów) przy pomocy wbu-<br>dowanego edytora grafiki rastrowej                 | D                             | metoda praktyczna – pokaz z obja-<br>śnieniem, metoda praktyczna - ćwi-<br>czenia                                         |                                                                                                    |

 $^{12}$  metody przywołane za F. Szlosek, Wstęp do dydaktyki przedmiotów zawodowych, Radom, 1995.

<span id="page-17-2"></span><span id="page-17-1"></span> $\overline{a}$ 

<sup>&</sup>lt;sup>13</sup> Rozporządzenie Ministra Edukacji Narodowej z dnia 27 sierpnia 2012 r. w sprawie podstawy programowej wychowania przedszkolnego oraz kształcenia ogólnego w poszczególnych typach szkół (Dz. U. 2012, poz. 977).

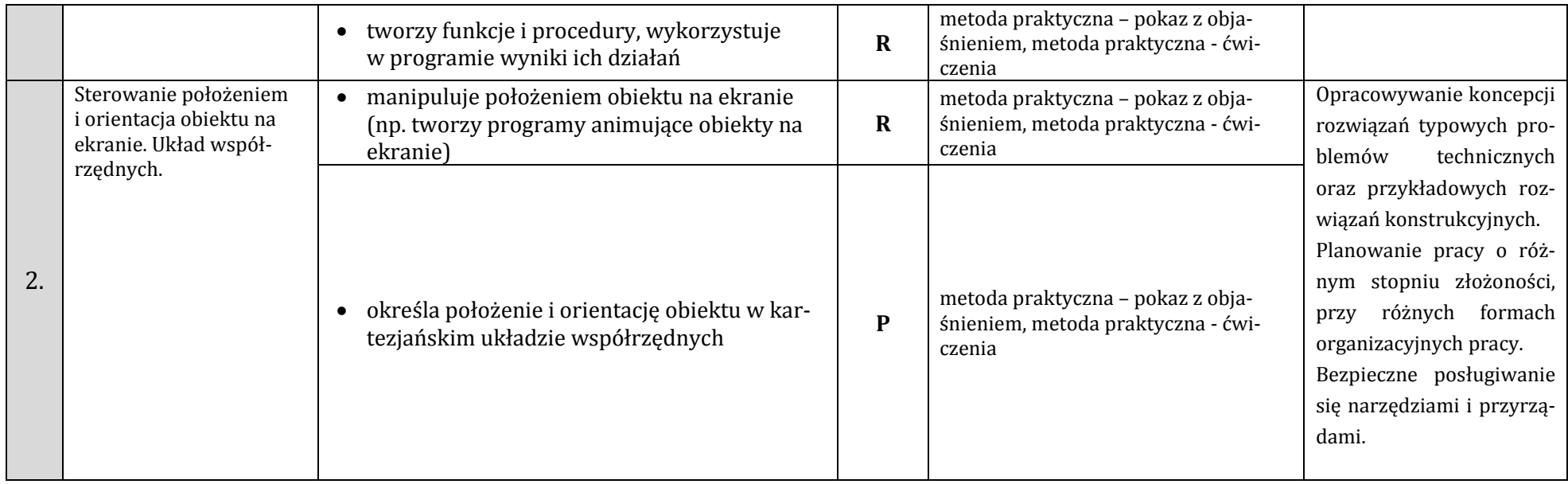

# **Komponent – Algorytmy w praktycznym zastosowaniu**

<span id="page-18-0"></span>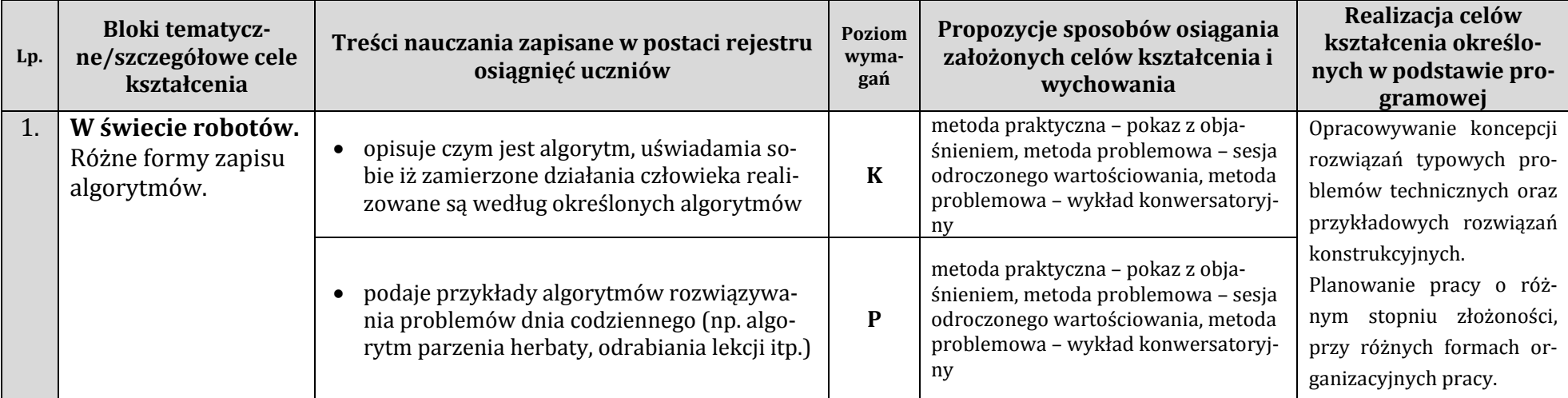

|    |                                                                                                    | · wymienia elementy zapisu algorytmów, wy-<br>różnia rodzaje bloków: blok wej-<br>ścia/wyjścia, blok operacyjny, blok decyzyj-<br>ny, blok wywołania podprogramu, rozpozna-<br>je elementy budowy schematów blokowych | $\mathbf K$ | metoda praktyczna – pokaz z obja-<br>śnieniem, metoda problemowa - wy-<br>kład konwersatoryjny, metoda pro-<br>blemowa - sesja odroczonego warto-<br>ściowania |                                                                                                    |
|----|----------------------------------------------------------------------------------------------------|----------------------------------------------------------------------------------------------------|-------------|----------------------------------------------------------------------------------------------------|----------------------------------------------------------------------------------------------------|
|    | Ćwiczenia na przy-<br>kładzie prostych<br>elementów gier<br>komputerowych i<br>animacji. Instrukcje<br>warunkowe | zapisuje algorytmy w postaci schematów<br>blokowych                                                                                                    | $\mathbf R$ | metoda praktyczna – pokaz z obja-<br>śnieniem, metoda problemowa - wy-<br>kład konwersatoryjny, metoda prak-<br>tyczna – ćwiczenia                             | Bezpieczne posługiwanie<br>się narzędziami i przyrzą-<br>dami.<br>Opracowywanie koncepcji<br>rozwiązań typowych pro-<br>blemów technicznych oraz<br>przykładowych rozwiązań<br>konstrukcyjnych.<br>Planowanie pracy o róż-<br>nym stopniu złożoności,<br>przy różnych formach or-<br>ganizacyjnych pracy.<br>Bezpieczne posługiwanie<br>się narzędziami i przyrzą-<br>dami. |
|    |                                                                                                    | wyjaśnia zastosowanie pętli w algorytmach<br>$\bullet$                                                                                                    | $\mathbf R$ | metoda praktyczna – pokaz z obja-<br>śnieniem, metoda problemowa - wy-<br>kład konwersatoryjny, metoda prak-<br>tyczna – ćwiczenia                             |                                                                                                    |
|    |                                                                                                    | tworzy proste programy poruszające obiek-<br>tami na ekranie monitora komputerowego                                                                                                    | D           | metoda praktyczna – pokaz z obja-<br>śnieniem, metoda praktyczna - ćwi-<br>czenia                                                                              |                                                                                                    |
| 2. |                                                                                                    | omawia zastosowanie instrukcji warunko-<br>wych                                                                                                    | $\bf K$     | metoda praktyczna – pokaz z obja-<br>śnieniem, metoda problemowa - wy-<br>kład konwersatoryjny                                                                 |                                                                                                    |
|    |                                                                                                    | dobiera optymalny rodzaj instrukcji sterują-<br>cej                                                                                                    | $\mathbf R$ | metoda praktyczna – pokaz z obja-<br>śnieniem, metoda problemowa - gra<br>dydaktyczna <sup>14</sup>                                                            |                                                                                                    |
|    |                                                                                                    | tworzy proste programy z wykorzystaniem<br>instrukcji warunkowych                                                                                                    | $\mathbf R$ | metoda praktyczna – pokaz z obja-<br>śnieniem, metoda problemowa - gra<br>dydaktyczna                                                                          |                                                                                                    |
| 3. | Ćwiczenia na przy-<br>kładzie prostych                                                                           | manipuluje położeniem obiektu na ekranie<br>$\bullet$<br>monitora komputerowego                                                                                                    | $\mathbf R$ | metoda praktyczna – pokaz z obja-<br>śnieniem, metoda praktyczna - ćwi-<br>czenia                                                                              | Opracowywanie koncepcji<br>rozwiązań typowych pro-                                                                                                    |

<sup>&</sup>lt;sup>14</sup> Gry dydaktyczne to rodzaj metod kształcenia należących do grupy metod problemowych i organizujących treści kształcenia w modele rzeczywistych zjawisk, sytuacji lub procesów w celu zbliżenia procesu poznawczego ucznia do poznania bezpośredniego dzięki dostarczaniu okazji do manipulowania modelem. (K. Kruszewski, Gry dydaktyczne – zarys tematu. Kwartalnik Pedagogiczny 2/1984).

 $\overline{a}$ 

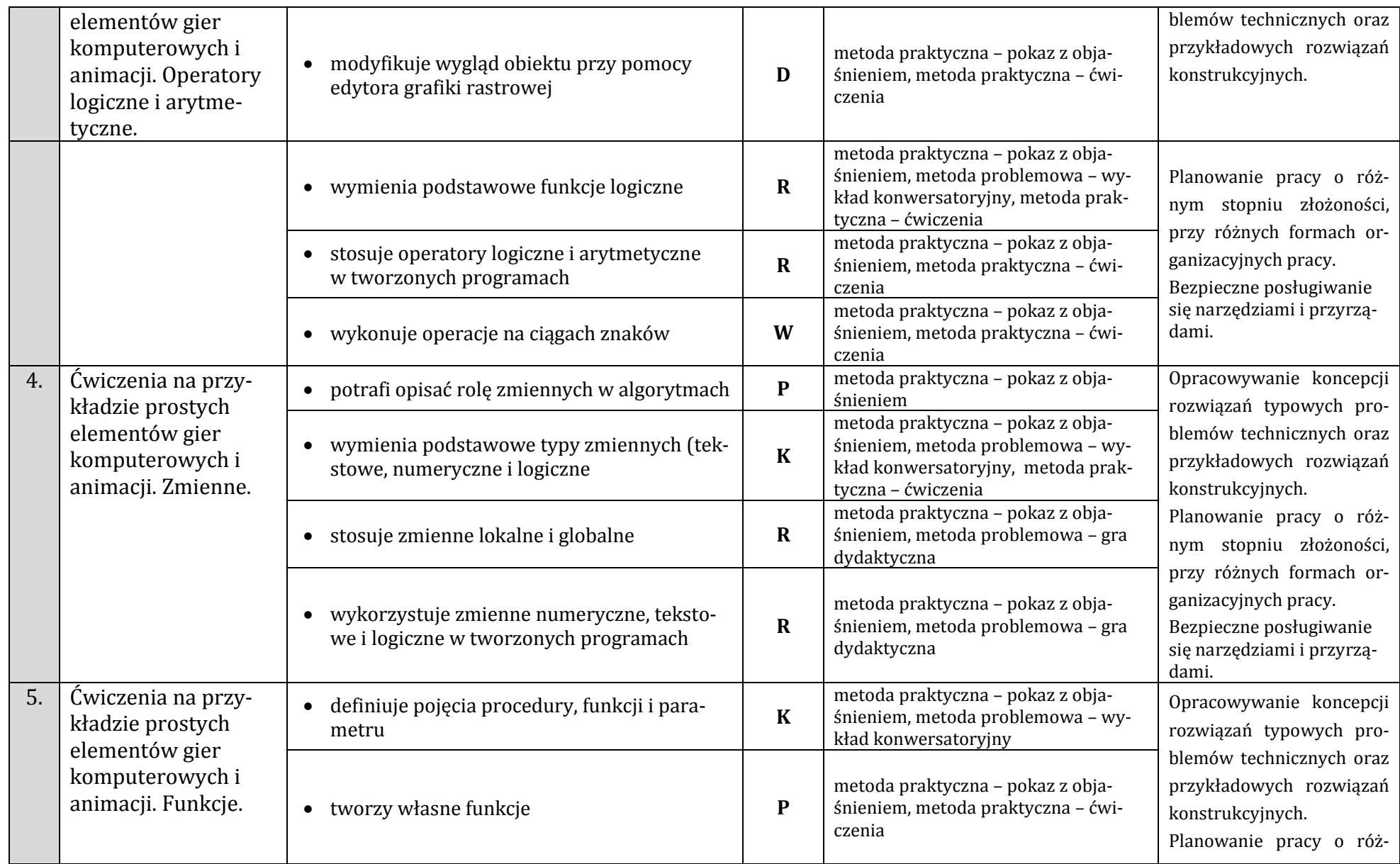

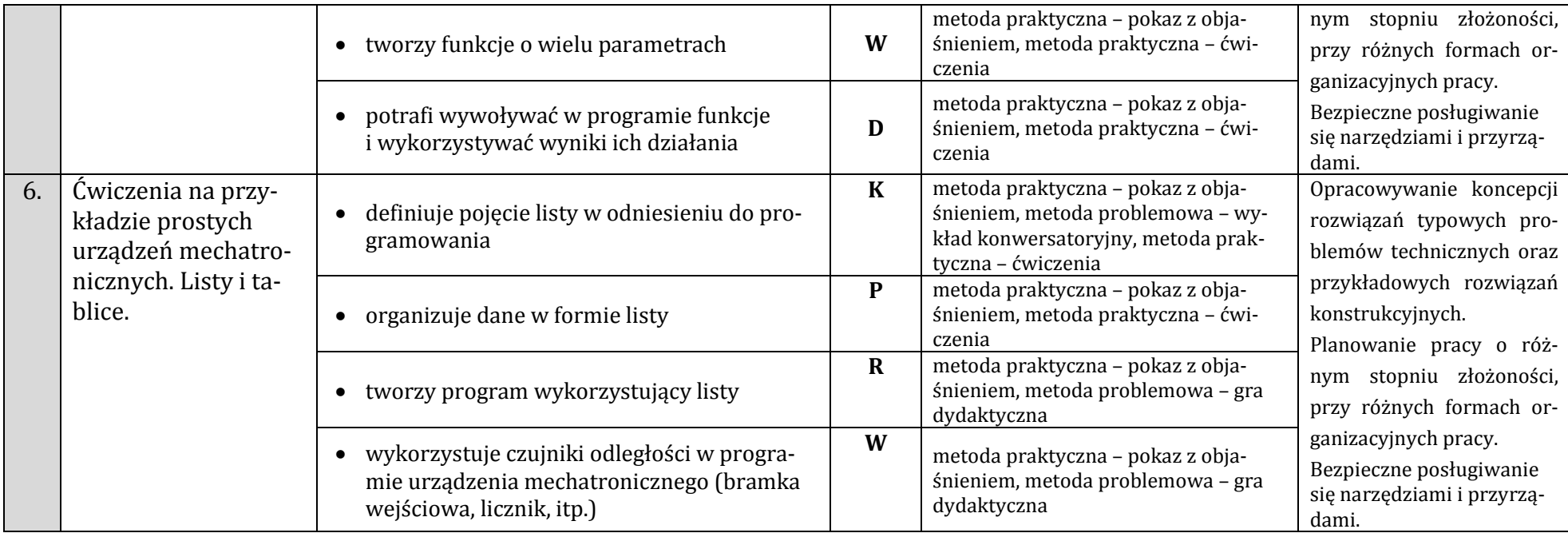

# **Komponent – Konstruowanie robotów mobilnych**

<span id="page-21-0"></span>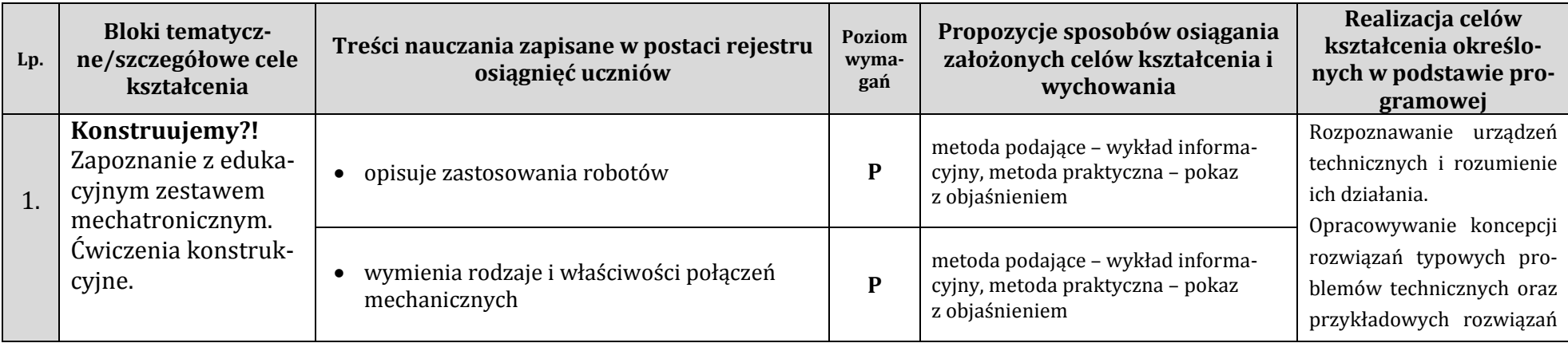

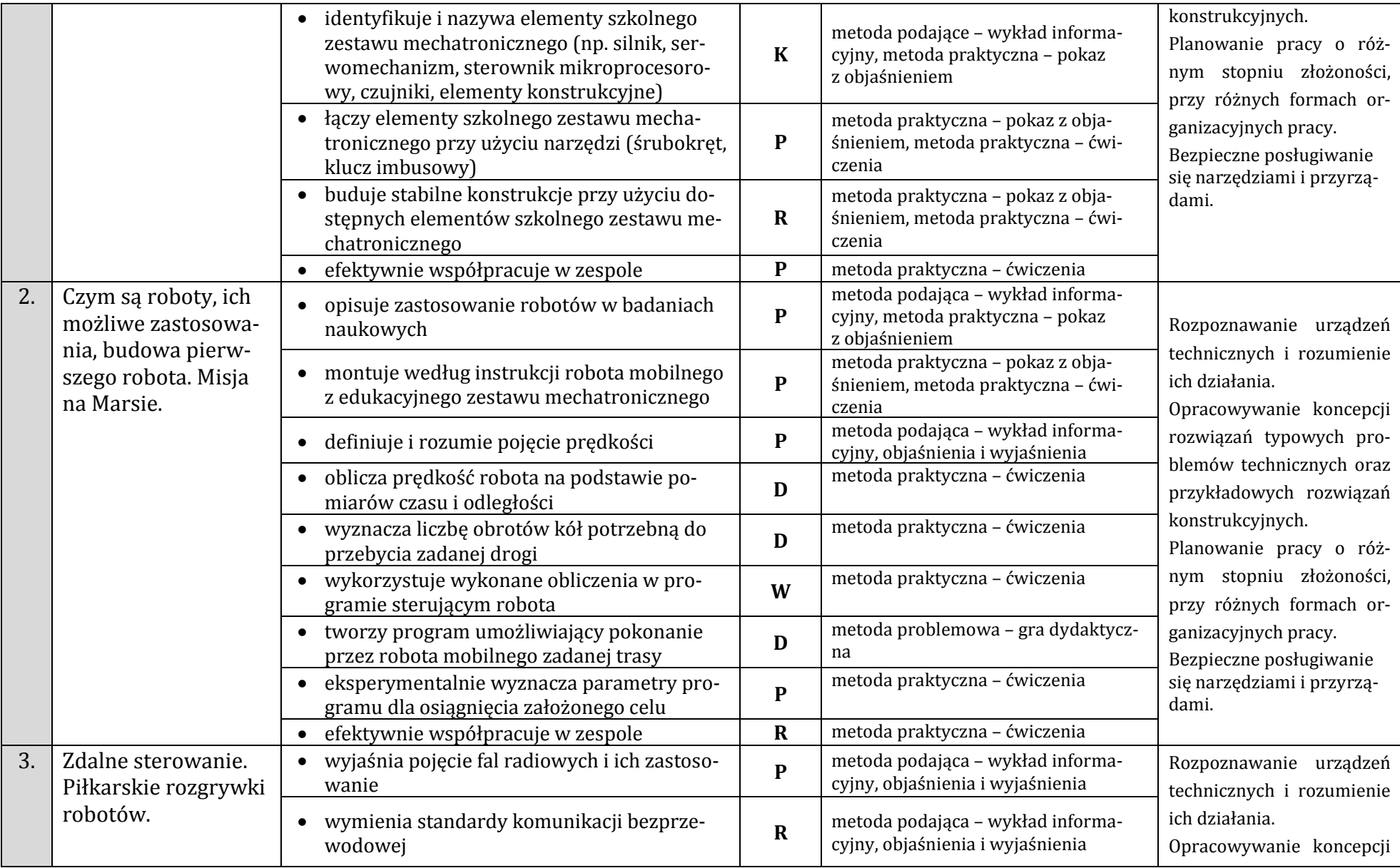

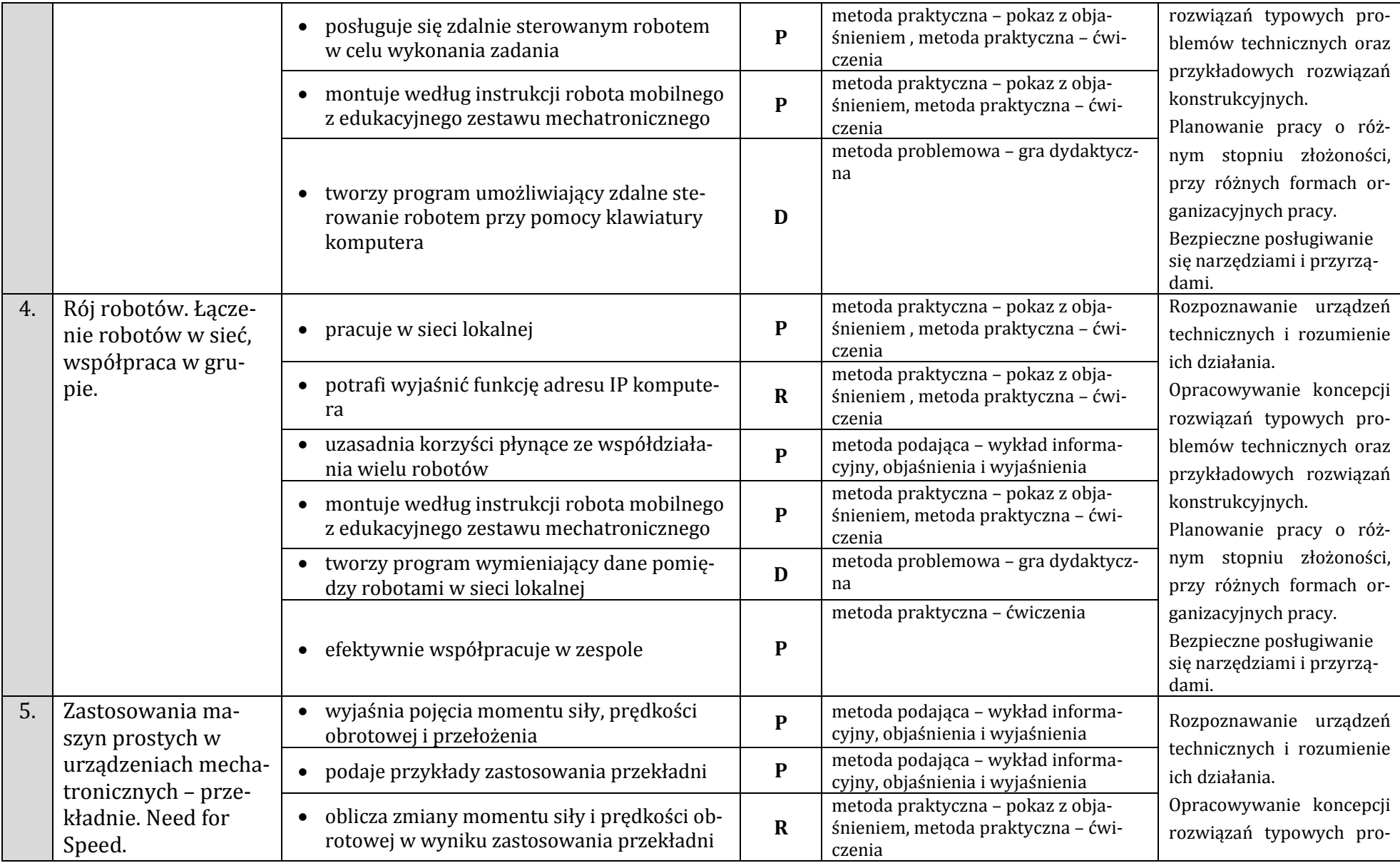

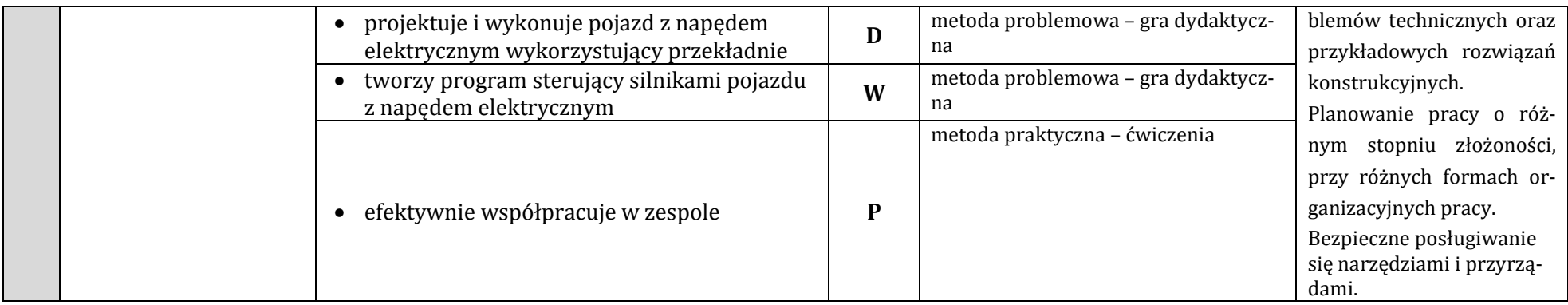

# **Komponent – Komputerowe wspomaganie projektowania**

<span id="page-24-0"></span>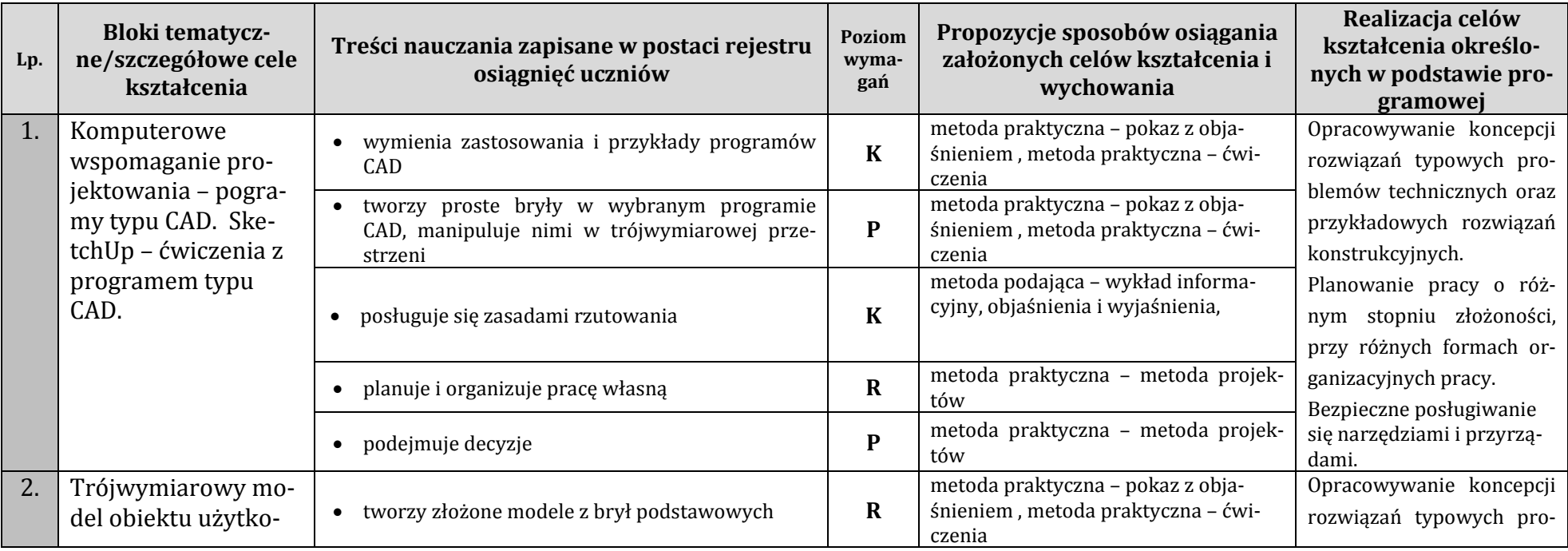

<span id="page-25-0"></span>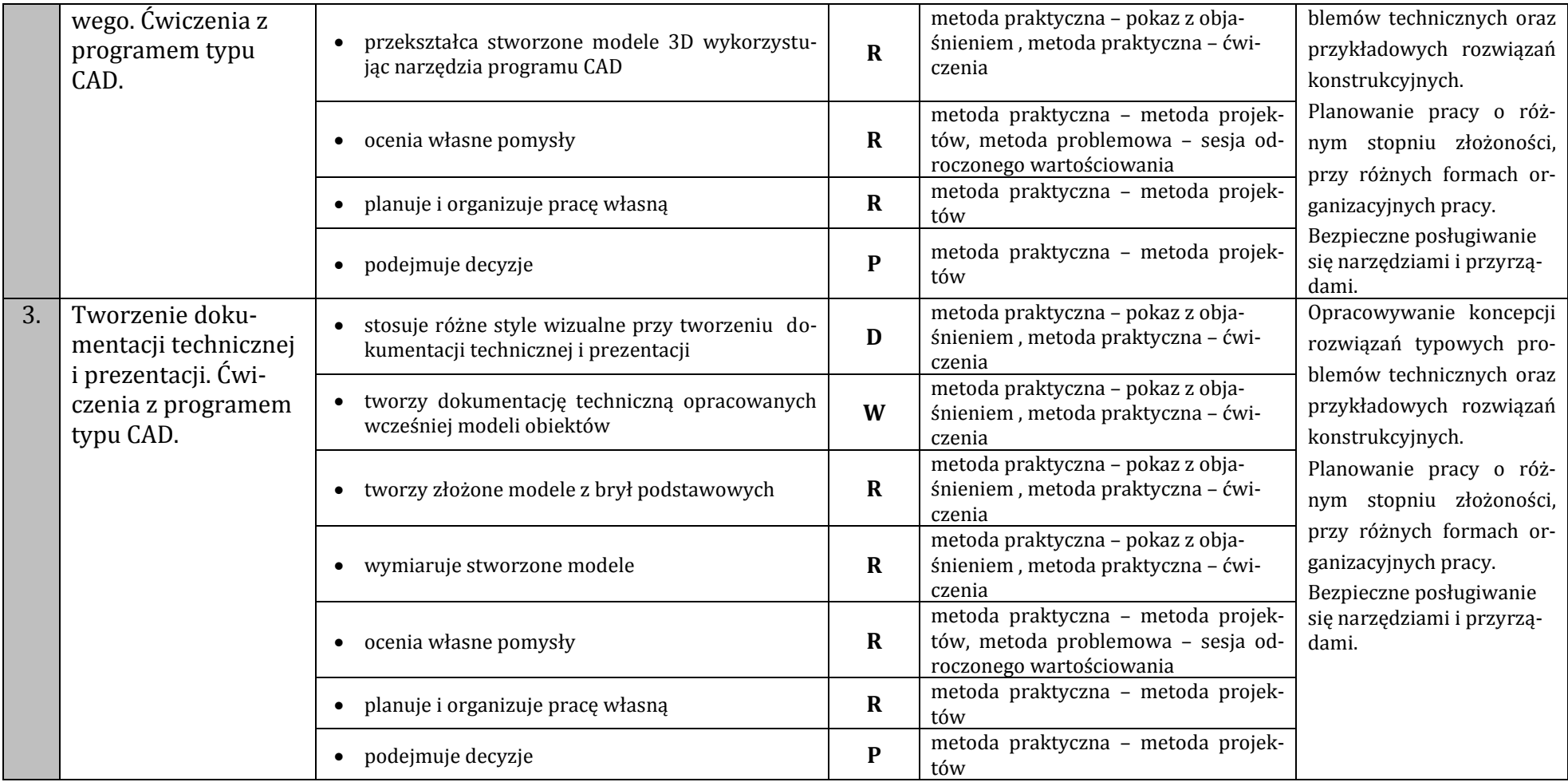

# Moduł II – Mechatronika - urządzenia elektroniczne. Montaż i zasady działania

<span id="page-26-0"></span>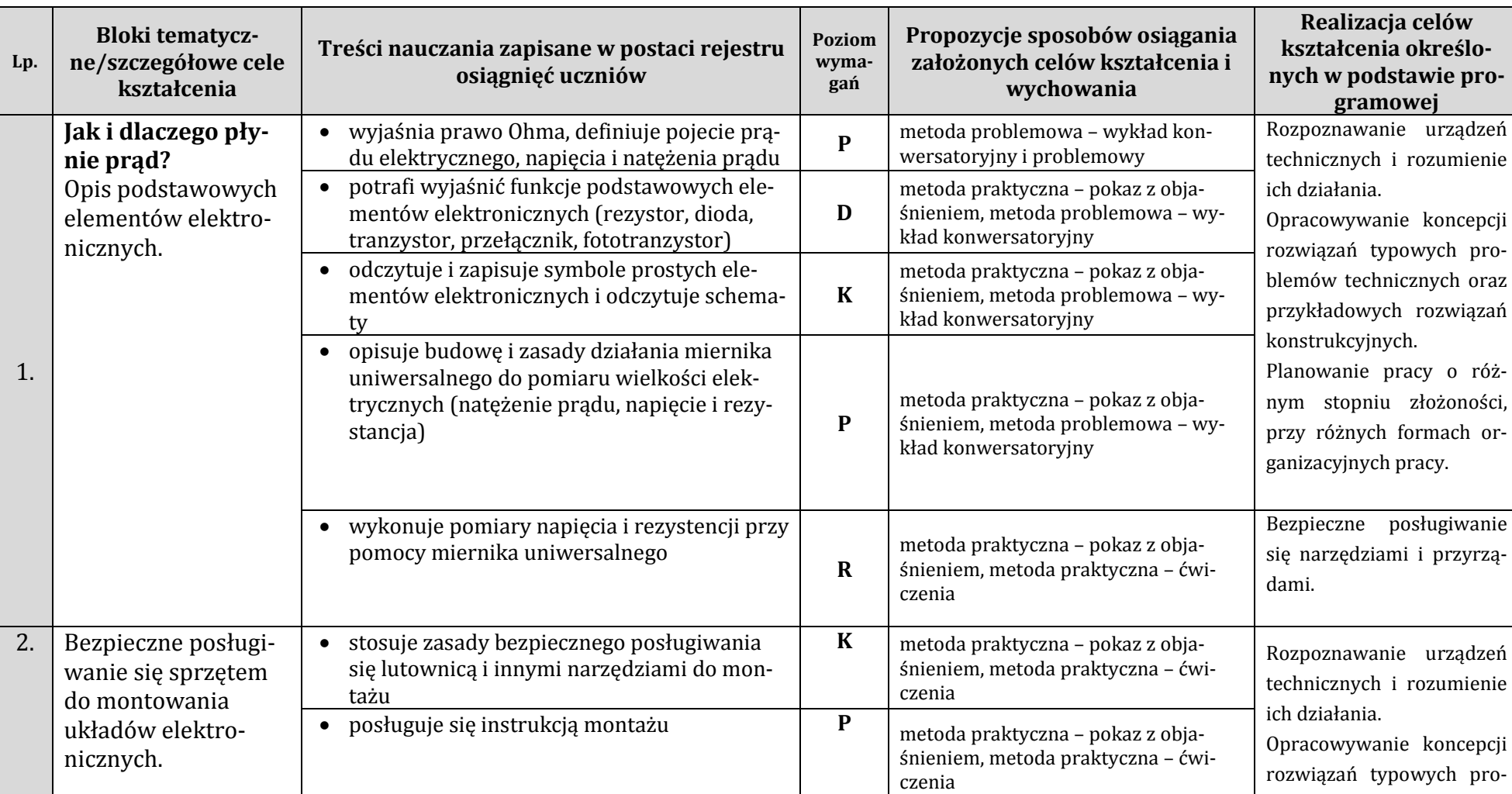

# **Komponent - Urządzenia elektroniczne. Zasady działania i ich montaż**

<span id="page-27-0"></span>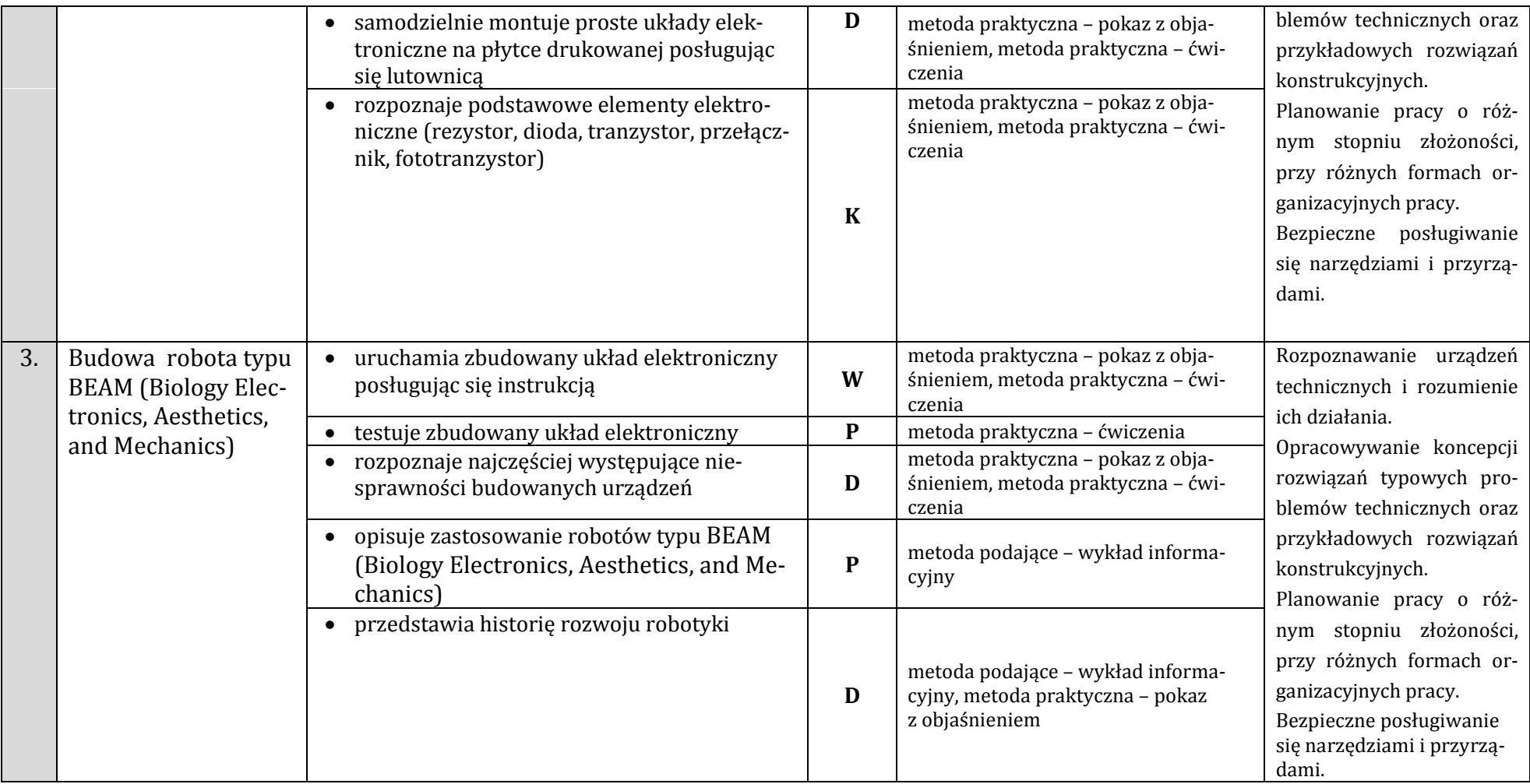

# **Komponent – Sensoryka i przetwarzanie sygnałów**

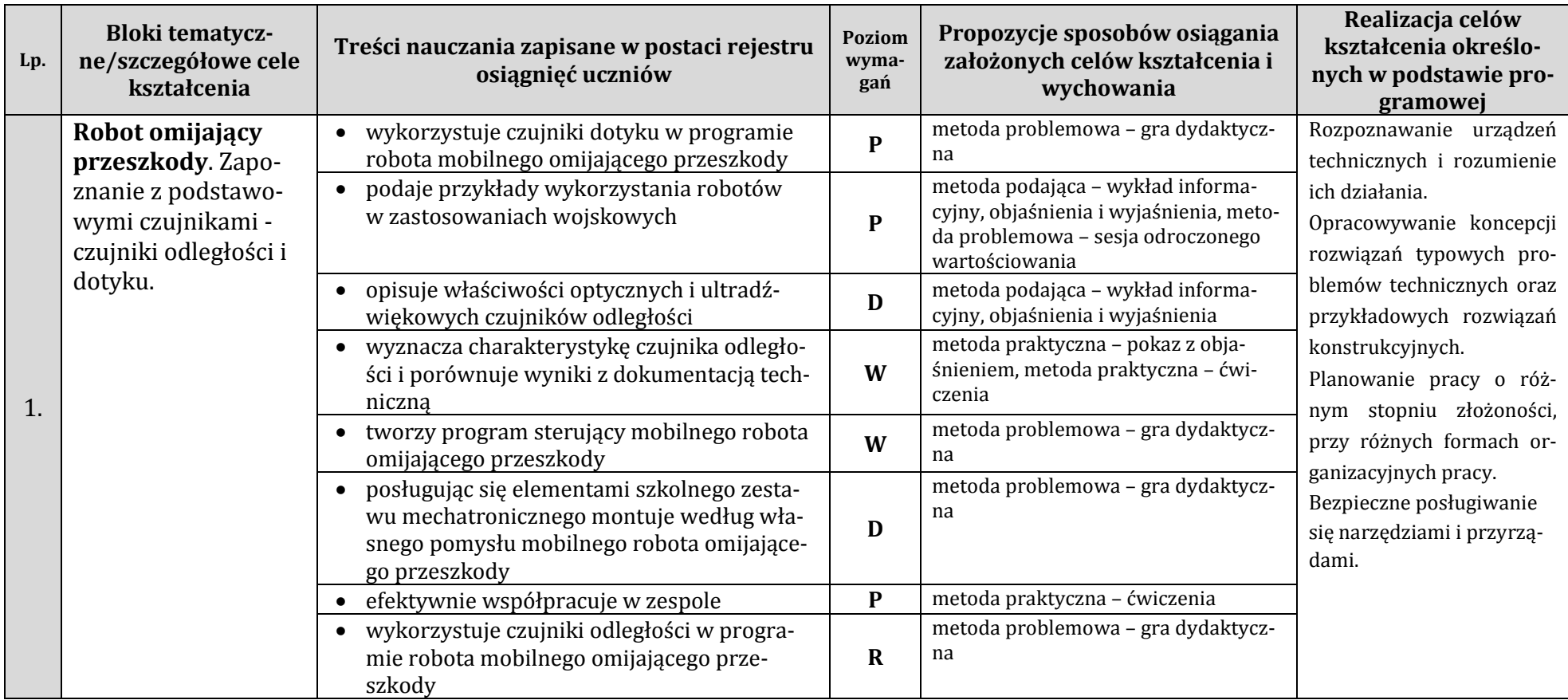

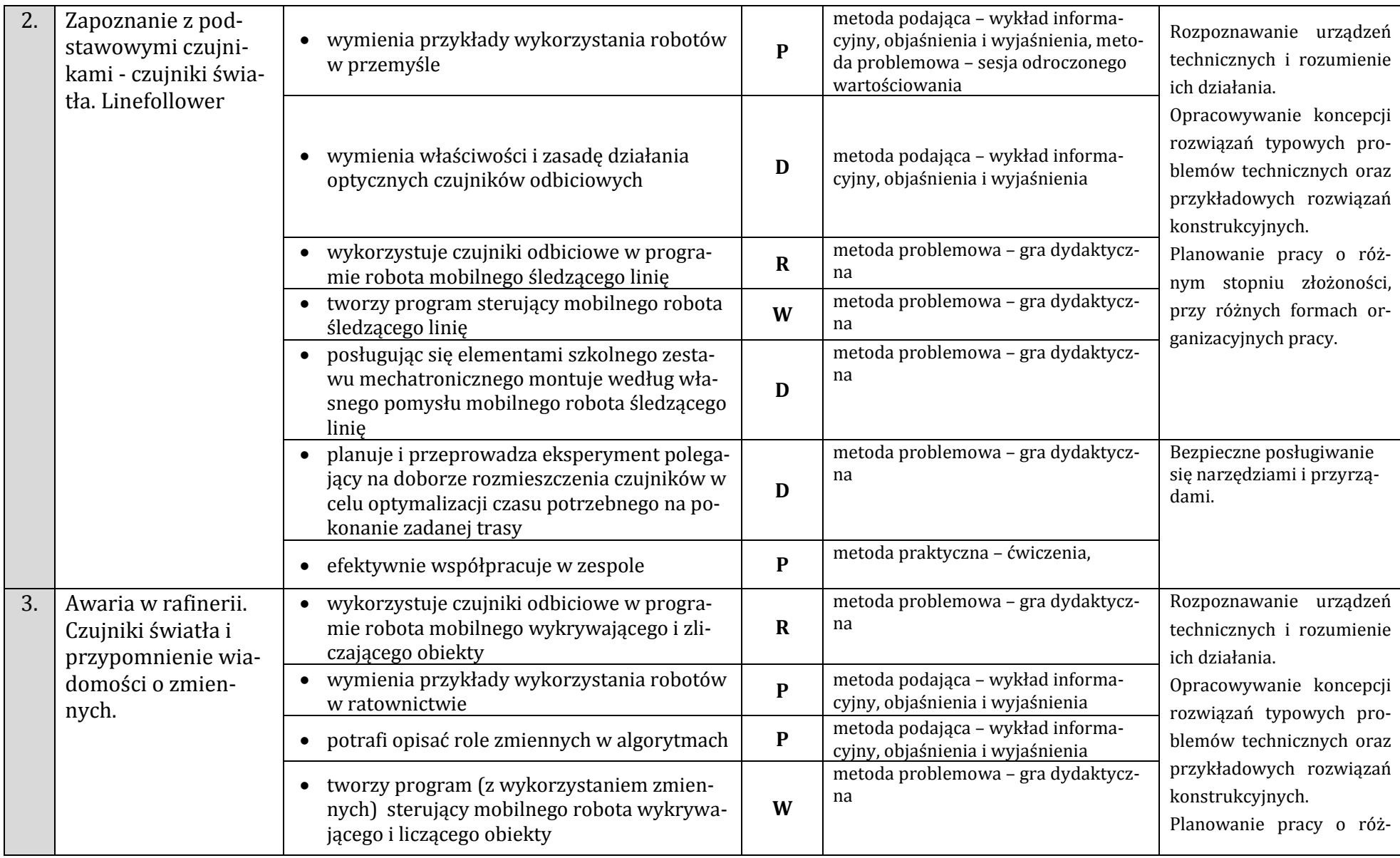

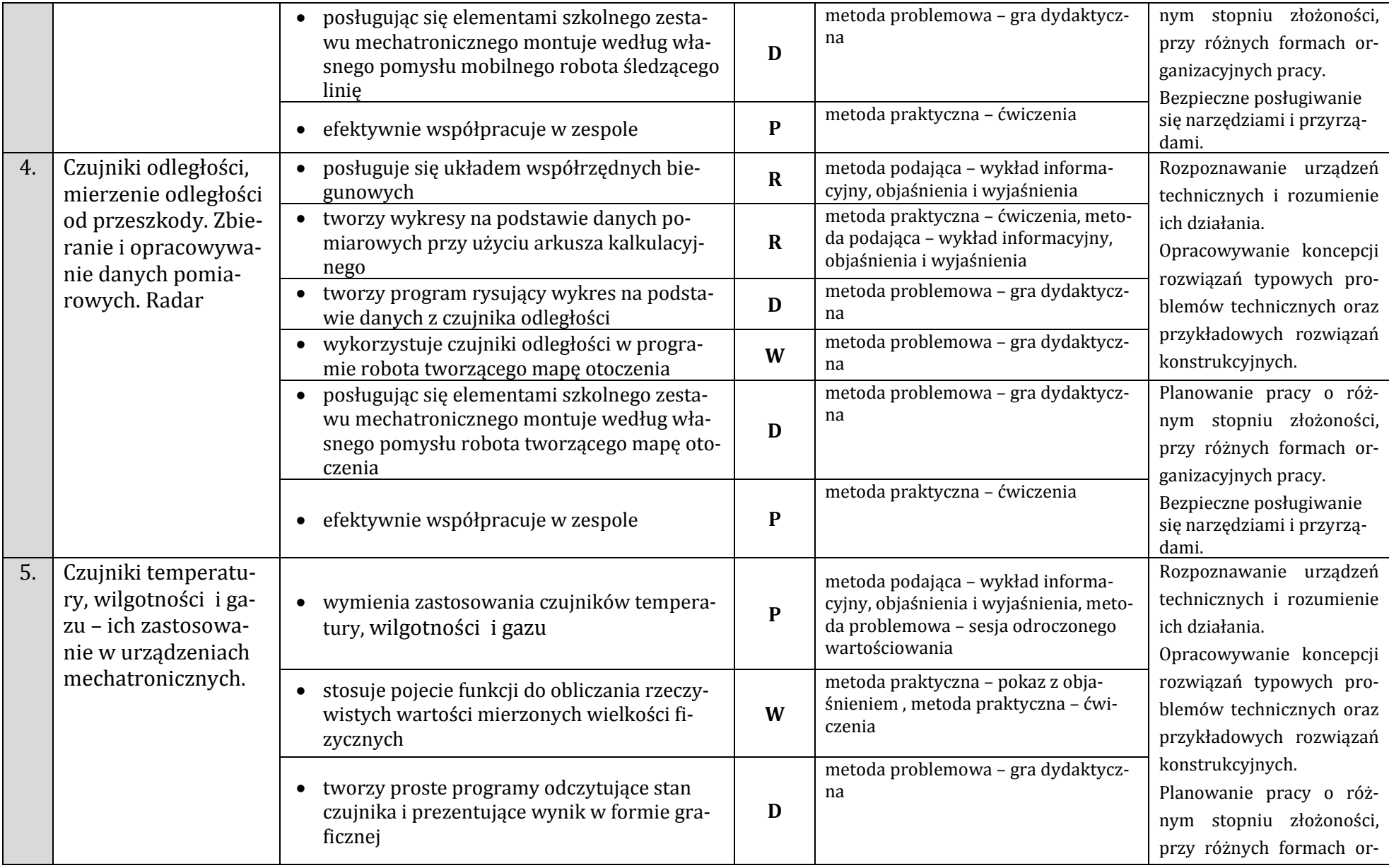

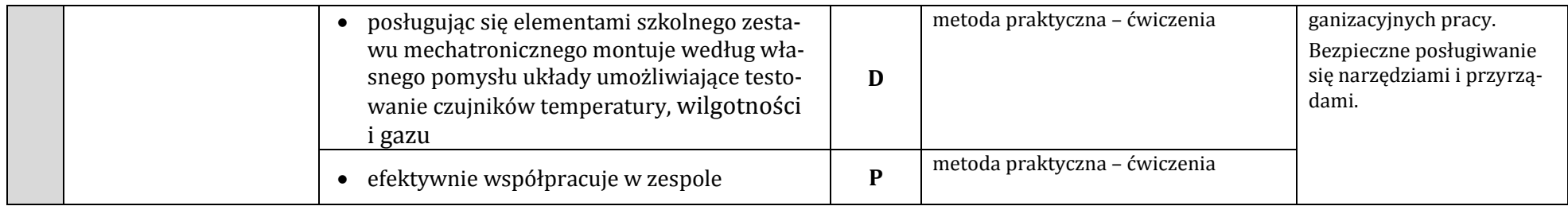

# **Komponent – Konstruowanie robotów mobilnych**

<span id="page-31-0"></span>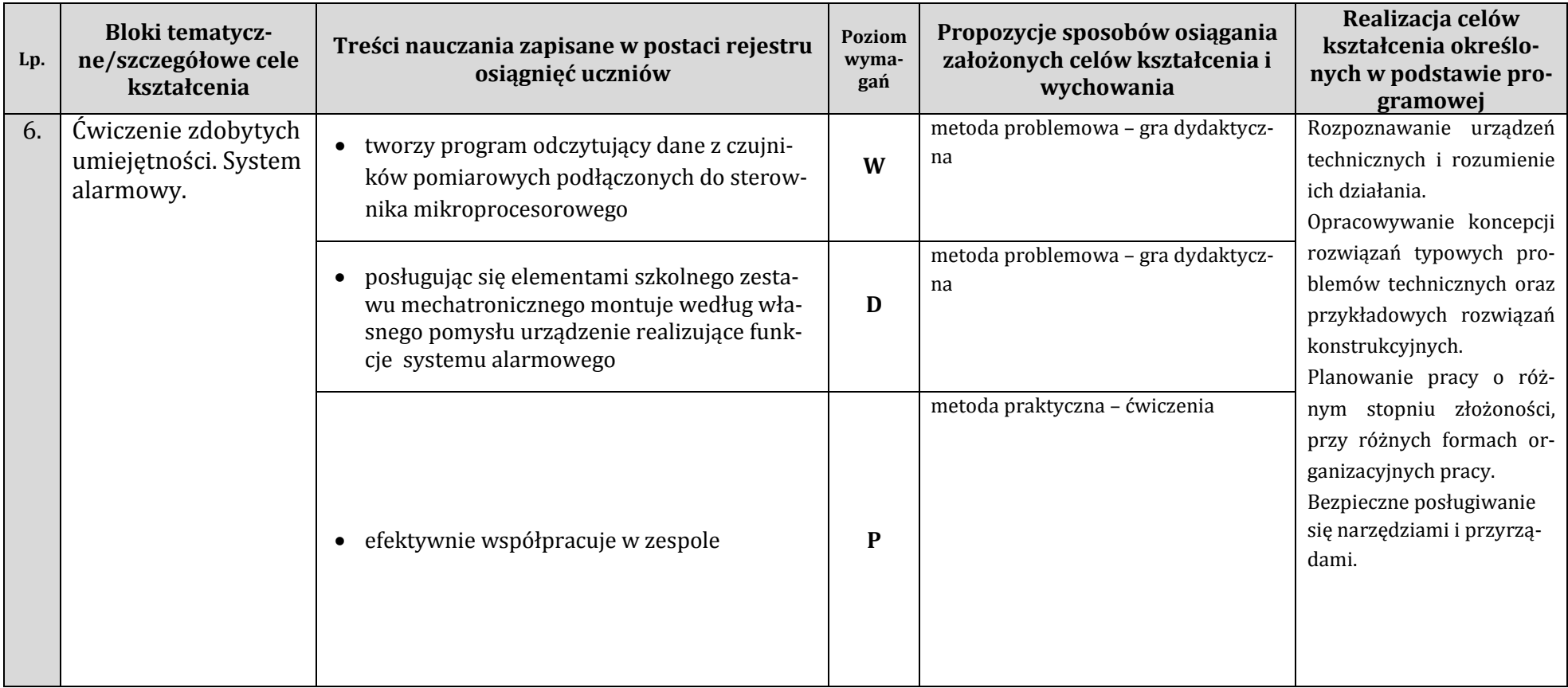

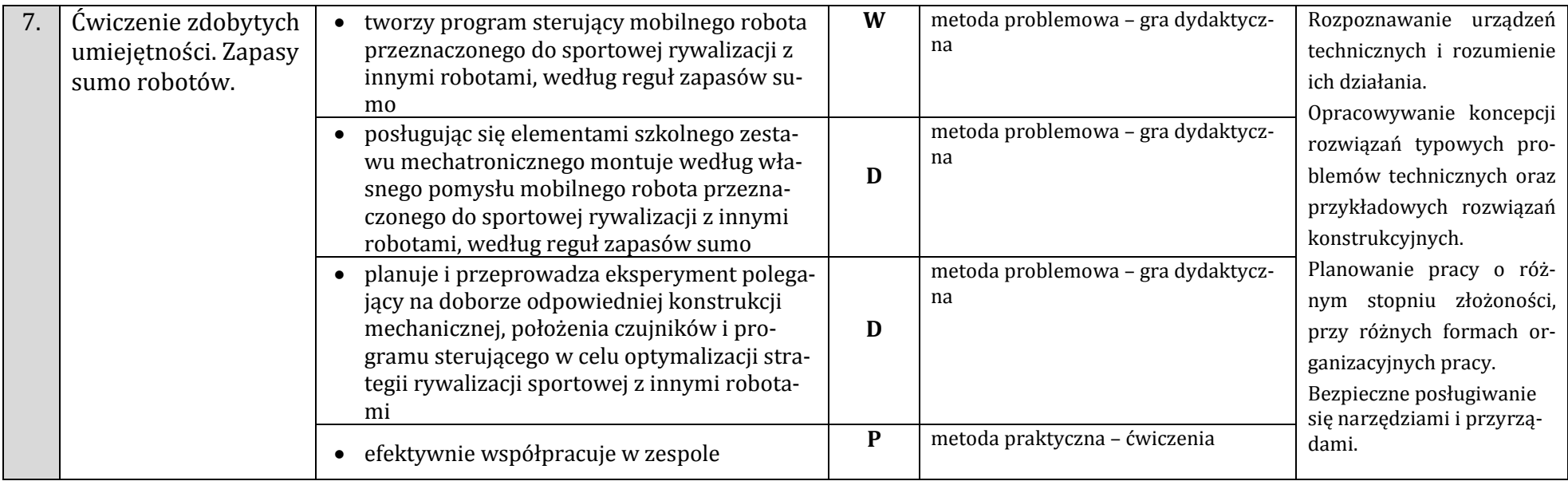

# **Komponent – Warsztat pracy inżyniera**

<span id="page-32-0"></span>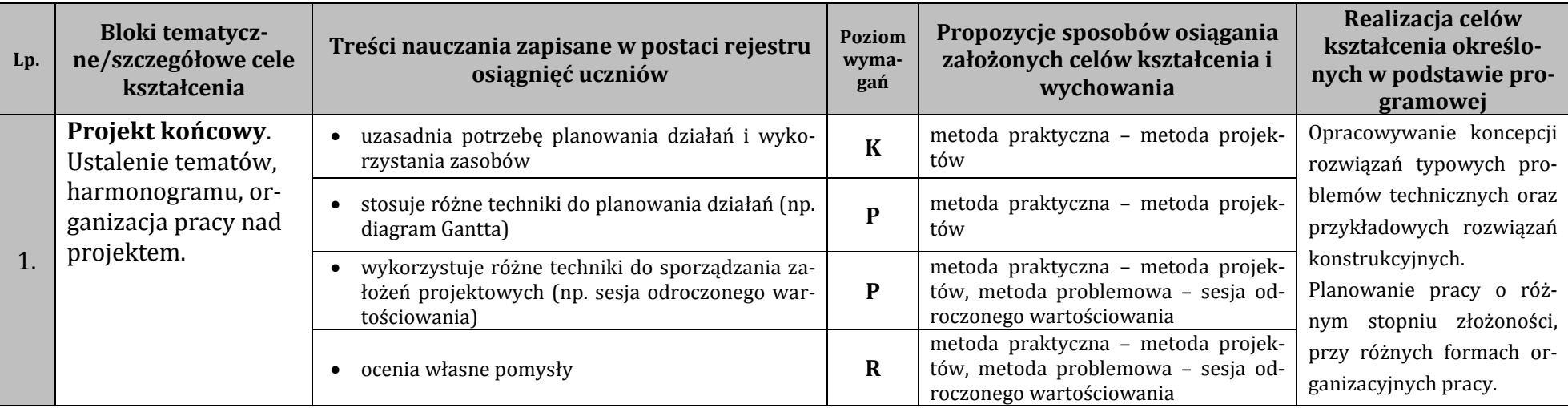

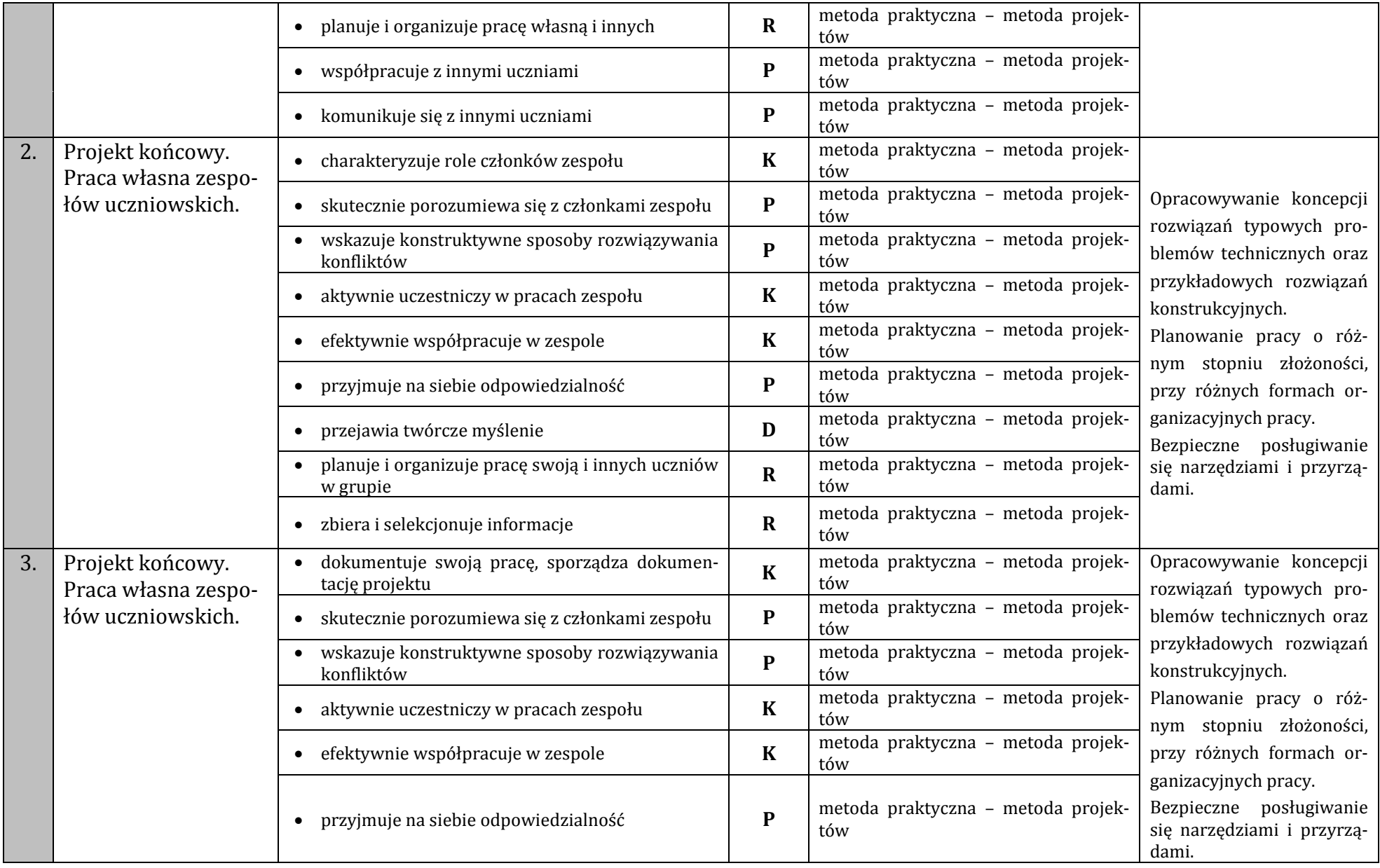

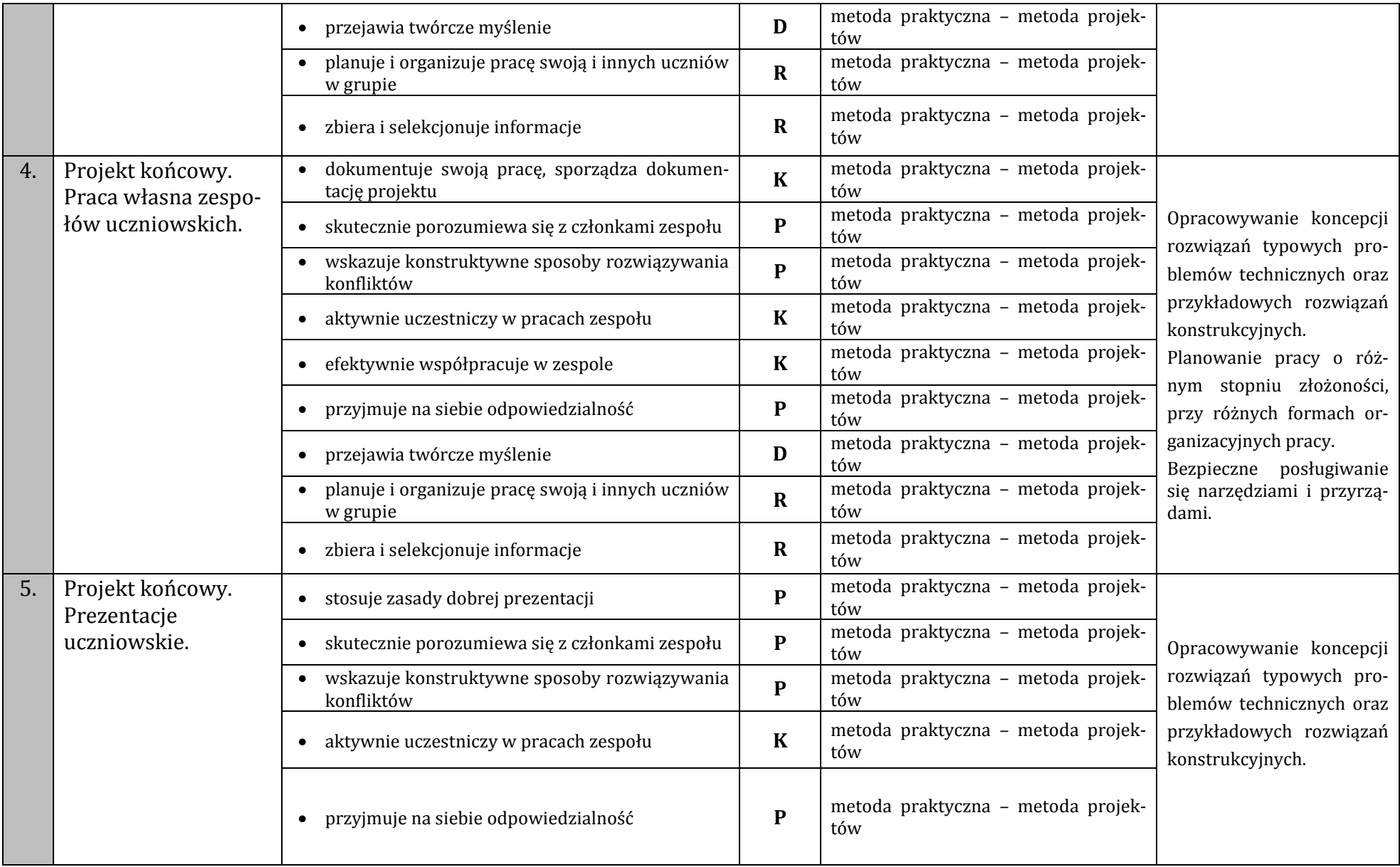

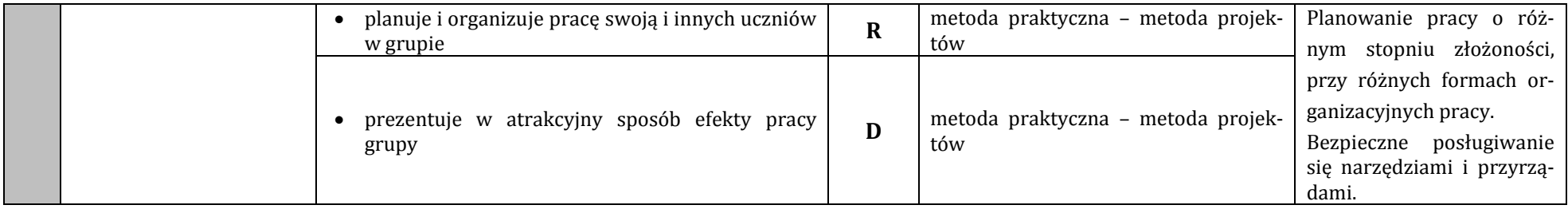

# <span id="page-36-0"></span>**Sposoby oceniania osiągnięć uczniów**

Wymagania programowe stanowią oczekiwane umiejętności i osiągnięcia uczniów. Ich sformułowanie polega na opisie czynności uczniów w taki sposób, by ocena tych osiągnięć nie budziła wątpliwości co do ich spełnienia. Szczegółowy zestaw umiejętności i wiadomości uczniów w odniesieniu do poziomu oceny szkolnej ustala nauczyciel na etapie tworzenia przedmiotowego systemu oceniania. Należy zwrócić uwagę, iż liczba określonych przez nauczyciela poziomów wymagań może być różna i wynika przede wszystkim z przyjętej przez niego hierarchii wymagań15. Zaproponowana przez autorów programu, przyjęta za B. Niemierko, skala obejmuje pięć poziomów wymagań, których odniesienie znajduje się w części *Treści nauczania zapisane w postaci rejestru osiągnięć uczniów* niniejszego programu. Pogrupowany, według przyjętych poziomów wymagań, katalog osiągnięć uczniów umieszczony został w kolejnej części programu. Skala przyjęta przez twórców programu obejmuje:

- **wymagania konieczne (K)** określają te wiadomości i umiejętności, których opanowanie przez ucznia jest konieczne, by mógł aktywnie uczestniczyć w innych sekwencjach lekcji i całego przedmiotu, stosować je w życiu i w dalszej edukacji w ogóle;
- **wymagania podstawowe (P)**  odnoszą się do zrozumienia wiadomości i opanowania umiejętności niezbędnych do wzbogacania wiedzy uczniów na bardziej zaawansowanym poziomie wymagań i ich wykorzystywania w rozwiązywaniu z pomocą nauczyciela typowych zadań teoretycznych i praktycznych;
- **wymagania rozszerzające (R)**  określają wiadomości i umiejętności wykraczające poza poziom podstawowy oraz ich praktyczne wykorzystywanie w samodzielnym rozwiązywaniu typowych problemów teoretycznych i projektów praktycznych z zakresu mechatroniki;
- **wymagania dopełniające (D)**  poziom ten dotyczy stosowania zdobytej wiedzy i umiejętności w sytuacjach problemowych, sytuacje te wymagają samodzielnego, twórczego doboru metod, planowania i racjonalnego postępowania;
- **wymagania wykraczające (W)** wymagania te są dodatkowe, obejmują wiadomości i umiejętności wykraczające poza prezentowany program, a ich stosowanie uwarunkowane jest nowymi, nietypowymi sytuacjami problemowymi związanymi z mechatroniką. Wiadomości i umiejętności wynikają z indywidualnych zainteresowań uczniów oraz ich pozaszkolnej aktywności w tym zakresie.

 $\overline{a}$ 

<sup>15</sup> Niemierko B., Miedzy oceną szkolną a dydaktyką, WSiP, Warszawa 2001.

Należy zwrócić uwagę, iż szczegółowe wymagania na poszczególne oceny szkolne będą różne w zależności od poziomu intelektualnego zespołu uczniowskiego, bazy sprzętowej, możliwości udziału uczniów w projektach ogólnoszkolnych, konkursach, zawodach. Nie bez znaczenia pozostaje także liczba godzin przeznaczonych na realizację treści przedmiotu mechatronika lub inny podział godzin na poszczególne jego komponenty. Ostateczną decyzje w zakresie wymagań na poszczególne stopnie podejmuje nauczyciel, korzystając z zaproponowanych przez autorów programu poziomów wymagań wraz z przyporządkowanymi do nich osiągnięciami uczniów lub modyfikując je, dostosowuje zgodnie z własnym uznaniem.

# <span id="page-37-0"></span>**Wymagania – osiągnięcia uczniów dla obu modułów**

### <span id="page-37-1"></span>**Spodziewane osiągnięcia uczniów – wymagania konieczne**

- 1. potrafi zorganizować stanowisko pracy w sposób zgodny z przepisami bezpieczeństwa i higieny pracy,
- 2. stosuje regulamin pracowni mechatronicznej i przepisy BHP obowiązujące podczas zajęć z mechatroniki,
- 3. opisuje wygląd interfejsu środowiska programistycznego,
- 4. opisuje czym jest algorytm, uświadamia sobie, iż zamierzone działania człowieka realizowane są według określonych algorytmów,
- 5. wymienia elementy zapisu algorytmów, wyróżnia rodzaje bloków: blok graficzny, blok wejścia/wyjścia, blok operacyjny, blok decyzyjny, blok warunkowy, blok wywołania podprogramu, blok fragmentu, blok komentarza, łącznik wewnętrzny i łącznik zewnętrzny; rozpoznaje elementy budowy schematów blokowych (strzałka, operand, predykat, etykieta),
- 6. omawia zastosowanie instrukcji warunkowych,
- 7. wymienia podstawowe typy zmiennych (tekstowe, numeryczne i logiczne),
- 8. definiuje pojęcia procedury, funkcji i parametru,
- 9. definiuje pojęcie listy w odniesieniu do programowania,
- 10. opisuje i odczytuje symbole prostych elementów elektronicznych i odczytuje schematy,
- 11. stosuje zasady bezpiecznego posługiwania się lutownicą i innymi narzędziami do montażu,
- 12. rozpoznaje podstawowe elementy elektroniczne (rezystor, dioda, tranzystor, przełącznik, fototranzystor),
- 13. identyfikuje i nazywa elementy szkolnego zestawu mechatronicznego (np. silnik, serwomechanizm, sterownik mikroprocesorowy, czujniki, elementy konstrukcyjne),
- 14. uzasadnia potrzebę planowania działań i wykorzystania zasobów,
- 15. wymienia zastosowania i przykłady programów CAD,
- 16. posługuje się zasadami rzutowania,
- 17. charakteryzuje role członków zespołu uczniowskiego, w którym pracuje,
- 18. aktywnie uczestniczy w pracach zespołu,
- 19. efektywnie współpracuje w zespole,
- 20. dokumentuje swoją pracę, sporządza dokumentację projektu.

### <span id="page-38-0"></span>**Spodziewane osiągnięcia uczniów – wymagania podstawowe**

- 1. pracuje w wybranym środowisku programistycznym (np. program Prophio), opisuje funkcjonalność tego środowiska programistycznego,
- 2. określa położenie i orientację obiektu w kartezjańskim układzie współrzędnych,
- 3. podaje przykłady algorytmów rozwiązywania problemów dnia codziennego (np. algorytm parzenia herbaty, odrabiania lekcji itp. ),
- 4. potrafi opisać rolę zmiennych w algorytmach,
- 5. tworzy własne funkcje,
- 6. organizuje dane w formie listy,
- 7. wyjaśnia prawo Ohma, definiuje pojęcie prądu elektrycznego, napięcia i natężenia prądu,
- 8. opisuje budowę i zasady działania miernika uniwersalnego do pomiaru wielkości elektrycznych (natężenie prądu, napięcie i rezystancja),
- 9. testuje zbudowany układ elektroniczny,
- 10. opisuje zastosowanie robotów typu BEAM (Biology Electronics, Aesthetics and Mechanics),
- 11. opisuje zastosowania robotów,
- 12. wymienia rodzaje i właściwości połączeń mechanicznych,
- 13. łączy elementy szkolnego zestawu mechatronicznego przy użyciu narzędzi (śrubokręt, klucz imbusowy),
- 14. opisuje zastosowanie robotów w badaniach naukowych,
- 15. montuje według instrukcji robota mobilnego z edukacyjnego zestawu mechatronicznego,
- 16. wyjaśnia pojęcia momentu siły, prędkości obrotowej i przełożenia,
- 17. podaje przykłady zastosowania przekładni,
- 18. posługuje się instrukcją montażu,
- 19. definiuje i rozumie pojęcie prędkości,
- 20. eksperymentalnie wyznacza parametry programu dla osiągnięcia założonego celu,
- 21. posługuje się zdalnie sterowanym robotem w celu wykonania zadania,
- 22. montuje według instrukcji robota mobilnego z edukacyjnego zestawu mechatronicznego,
- 23. pracuje w sieci lokalnej,
- 24. uzasadnia korzyści płynące ze współdziałania wielu robotów,
- 25. montuje według instrukcji robota mobilnego z edukacyjnego zestawu mechatronicznego,
- 26. wykorzystuje czujniki dotyku w programie robota mobilnego omijającego przeszkody,
- 27. wyjaśnia pojęcie fal radiowych i ich zastosowanie,
- 28. podaje przykłady wykorzystania robotów w zastosowaniach wojskowych,
- 29. wymienia przykłady wykorzystania robotów w przemyśle,
- 30. wymienia przykłady wykorzystania robotów w ratownictwie,
- 31. potrafi opisać role zmiennych w algorytmach,
- 32. wymienia zastosowania czujników temperatury, wilgotności i gazu,
- 33. stosuje różne techniki do planowania działań (np. diagram Gantta),
- 34. wykorzystuje różne techniki do sporządzania założeń projektowych (np. sesja odroczonego wartościowania),
- 35. współpracuje z innymi uczniami,
- 36. tworzy proste bryły w wybranym programie CAD, manipuluje nimi w trójwymiarowej przestrzeni,
- 37. efektywnie współpracuje w zespole,
- 38. podejmuje decyzje,
- 39. wskazuje konstruktywne sposoby rozwiązywania konfliktów,
- 40. przyjmuje na siebie odpowiedzialność,
- 41. stosuje zasady dobrej prezentacji,
- 42. skutecznie porozumiewa się z członkami zespołu.

### <span id="page-40-0"></span>**Spodziewane osiągnięcia uczniów – wymagania rozszerzające**

- 1. tworzy funkcje i procedury, wykorzystuje w programie wyniki ich działań ,
- 2. manipuluje położeniem obiektu na ekranie (np. tworzy programy animujące obiekty na ekranie),
- 3. zapisuje algorytmy w postaci schematów blokowych,
- 4. wyjaśnia zastosowanie pętli w algorytmach,
- 5. dobiera optymalny rodzaj instrukcji sterującej ,
- 6. tworzy proste programy z wykorzystaniem instrukcji warunkowych,
- 7. manipuluje położeniem obiektu na ekranie monitora komputerowego,
- 8. wymienia podstawowe funkcje logiczne,
- 9. stosuje operatory logiczne i arytmetyczne w tworzonych programach,
- 10. stosuje zmienne lokalne i globalne,
- 11. wykorzystuje zmienne numeryczne, tekstowe i logiczne w tworzonych programach,
- 12. tworzy program wykorzystujący listy,
- 13. wykonuje pomiary napięcia i rezystencji przy pomocy miernika uniwersalnego,
- 14. buduje stabilne konstrukcje przy użyciu dostępnych elementów szkolnego zestawu mechatronicznego,
- 15. wymienia standardy komunikacji bezprzewodowej,
- 16. potrafi wyjaśnić funkcję adresu IP komputera,
- 17. oblicza zmiany momentu siły i prędkości obrotowej w wyniku zastosowania przekładni,
- 18. wykorzystuje czujniki odległości w programie robota mobilnego omijającego przeszkody,
- 19. wykorzystuje czujniki odbiciowe w programie robota mobilnego śledzącego linię,
- 20. wykorzystuje czujniki odbiciowe w programie robota mobilnego wykrywającego i zliczającego obiekty,
- 21. posługuje się układem współrzędnych biegunowych,
- 22. tworzy wykresy na podstawie danych pomiarowych przy użyciu arkusza kalkulacyjnego,
- 23. ocenia własne pomysły,
- 24. tworzy złożone modele z brył podstawowych,
- 25. przekształca stworzone modele 3D wykorzystując narzędzia programu CAD,
- 26. wymiaruje stworzone modele,
- 27. zbiera i selekcjonuje informacje,
- 28. planuje i organizuje pracę swoją i innych uczniów w grupie.

### <span id="page-41-0"></span>**Spodziewane osiągnięcia uczniów – wymagania dopełniające**

- 1. modyfikuje wygląd obiektów (np. postaci zwierząt, ludzi, pojazdów) przy pomocy wbudowanego edytora grafiki rastrowej,
- 2. tworzy proste programy poruszające obiektami na ekranie monitora komputerowego,
- 3. modyfikuje wygląd obiektu przy pomocy edytora grafiki rastrowej,
- 4. potrafi wywoływać w programie funkcje i wykorzystywać wyniki ich działania,
- 5. potrafi wyjaśnić funkcje podstawowych elementów elektronicznych (rezystor, dioda, tranzystor, przełącznik, fototranzystor),
- 6. samodzielnie montuje proste układy elektroniczne na płytce drukowanej posługując się lutownicą,
- 7. rozpoznaje najczęściej występujące niesprawności budowanych urządzeń,
- 8. oblicza prędkość robota na podstawie pomiarów czasu i odległości,
- 9. wyznacza liczbę obrotów kół potrzebną do przebycia zadanej drogi,
- 10. tworzy program umożliwiający zdalne sterowanie robotem przy pomocy klawiatury komputera,
- 11. tworzy program wymieniający dane pomiędzy robotami w sieci lokalnej,
- 12. projektuje i wykonuje pojazd z napędem elektrycznym wykorzystujący przekładnie,
- 13. przedstawia historię rozwoju robotyki,
- 14. tworzy program umożliwiający pokonanie przez robota mobilnego zadanej trasy,
- 15. posługując się elementami szkolnego zestawu mechatronicznego montuje według własnego pomysłu układy umożliwiające testowanie czujników temperatury, wilgotności i gazu,
- 16. posługując się elementami szkolnego zestawu mechatronicznego montuje według własnego pomysłu mobilnego robota przeznaczonego do sportowej rywalizacji z innymi robotami, według reguł zapasów sumo,
- 17. planuje i przeprowadza eksperyment polegający na doborze odpowiedniej konstrukcji mechanicznej, położenia czujników i programu sterującego w celu optymalizacji strategii rywalizacji sportowej z innymi robotami,
- 18. opisuje właściwości optycznych i ultradźwiękowych czujników odległości,
- 19. posługując się elementami szkolnego zestawu mechatronicznego montuje według własnego pomysłu mobilnego robota omijającego przeszkody,
- 20. posługując się elementami szkolnego zestawu mechatronicznego montuje według własnego pomysłu urządzenie realizujące funkcje systemu alarmowego,
- 21. wymienia właściwości i zasadę działania optycznych czujników odbiciowych,
- 22. posługując się elementami szkolnego zestawu mechatronicznego montuje według własnego pomysłu mobilnego robota śledzącego linię,
- 23. planuje i przeprowadza eksperyment polegający na doborze rozmieszczenia czujników w celu optymalizacji czasu potrzebnego na pokonanie zadanej trasy,
- 24. posługując się elementami szkolnego zestawu mechatronicznego montuje według własnego pomysłu mobilnego robota śledzącego linię,
- 25. tworzy program rysujący wykres na podstawie danych z czujnika odległości,
- 26. posługując się elementami szkolnego zestawu mechatronicznego montuje według własnego pomysłu robota tworzącego mapę otoczenia,
- 27. tworzy proste programy odczytujące stan czujnika i prezentujące wynik w formie graficznej,
- 28. stosuje różne style wizualne przy tworzeniu dokumentacji technicznej i prezentacji,
- 29. przejawia twórcze myślenie,
- 30. prezentuje w atrakcyjny sposób efekty pracy grupy.

### <span id="page-43-0"></span>**Spodziewane osiągnięcia uczniów – wymagania wykraczające**

- 1. wykonuje operacje na ciągach znaków,
- 2. tworzy funkcje o wielu parametrach,
- 3. wykorzystuje czujniki odległości w programie urządzenia mechatronicznego (bramka wejściowa, licznik, itp.),
- 4. tworzy program sterujący silnikami pojazdu z napędem elektrycznym,
- 5. tworzy program odczytujący dane z czujników pomiarowych podłączonych do sterownika mikroprocesorowego,
- 6. uruchamia zbudowany układ elektroniczny posługując się instrukcją,
- 7. wykorzystuje wykonane obliczenia w programie sterującym robota,
- 8. tworzy program sterujący mobilnego robota przeznaczonego do sportowej rywalizacji z innymi robotami, według reguł zapasów sumo,
- 9. wyznacza charakterystykę czujnika odległości i porównuje wyniki z dokumentacją techniczną,
- 10. tworzy program sterujący mobilnego robota omijającego przeszkody,
- 11. tworzy program sterujący mobilnego robota śledzącego linię,
- 12. tworzy program (z wykorzystaniem zmiennych) sterujący mobilnego robota wykrywającego i liczącego obiekty,
- 13. wykorzystuje czujniki odległości w programie robota tworzącego mapę otoczenia,
- 14. stosuje pojęcie funkcji do obliczania rzeczywistych wartości mierzonych wielkości fizycznych.
- 15. tworzy dokumentację techniczną opracowanych wcześniej modeli obiektów,

# <span id="page-44-0"></span>**Ocenianie osiągnięć edukacyjnych uczniów**

Fundamentalnym dokumentem normującym kwestie oceniania uczniów we współczesnej szkole jest rozporządzenie ministra właściwego do spraw oświaty16. Analiza tego aktu prawnego pozwala jednoznacznie stwierdzić co podlega ocenianiu, na czym ów proces polega, co obejmuje i jakie ustawodawca określił cele w zakresie oceniania. Jednym z aspektów oceny uczniów jest ocena osiągnięć edukacyjnych . Polega ona na rozpoznaniu przez nauczycieli poziomu i postępów w opanowaniu przez ucznia wiadomości i umiejętności w stosunku do wymagań edukacyjnych wynikających z podstawy programowej, określonej w przepisach prawa i realizowanych w szkole programów nauczania uwzględniających tę podstawę. Ocenianie odbywać się winno w ramach oceniania wewnątrzszkolnego, które ma na celu informowanie ucznia o poziomie jego osiągnięć edukacyjnych oraz o postępach w tym zakresie, udzielanie uczniowi pomocy w samodzielnym planowaniu swojego rozwoju, motywowaniu go do dalszych postępów w nauce. Powinno być tak prowadzone, by dostarczać rodzicom ucznia i nauczycielowi informacji o postępach i trudnościach w nauce oraz ewentualnych specjalnych uzdolnieniach ucznia. Informacja uzyskiwana przez nauczyciela winna służyć ewaluacji swoich działań i ostatecznie umożliwić mu doskonalenie organizacji i metod pracy dydaktyczno – wychowawczej. Przepisy prawa dość ściśle określają co obejmuje ocenianie. Zdaniem ustawodawcy jest to między innymi formułowanie przez nauczycieli wymagań edukacyjnych niezbędnych do uzyskania poszczególnych śródrocznych i rocznych ocen klasyfikacyjnych z obowiązkowych i dodatkowych zajęć edukacyjnych, ocenianie bieżące, ustalanie warunków i trybu uzyskania wyższych niż przewidywane rocznych ocen klasyfikacyjnych oraz ustalanie warunków i sposobu przekazywania rodzicom informacji o postępach i trudnościach ucznia w nauce. Należy pamiętać, iż szczegółowe warunki i sposób oceniania wewnątrzszkolnego określone są w statutach poszczególnych szkół.

Ważnymi, z perspektywy oceniania uczniów uczestniczących w zajęciach technicznych z implementacją mechatroniki, wydają się słowa profesora Kruszewskiego "*największą szansę w rywalizacji poza szkołą mają ludzie, którzy w szkole myśleli nie o rywalizowaniu z rówieśnikami, ale o własnym rozwoju" 17,* i w tych słowach właśnie autorzy programu upatrują, poza innowacyjnym podejściem do treści nauczania, wykorzystywanych środków dydaktycznych i odmiennego organizowania przestrzeni uczenia się uczniów (jak choćby częste stosowanie aktywnych metod nauczania) nowatorskiego podejścia do proponowanego przedmiotu w ogóle. Ocenianie uczniów "eksperymentatorów" i twór-

1

<sup>16</sup> Rozporządzenie Ministra Edukacji Narodowej z dnia 30 kwietnia 2007 r. w sprawie warunków i sposobu oceniania, klasyfikowania i promowania uczniów i słuchaczy oraz przeprowadzania sprawdzianów i egzaminów w szkołach publicznych (Dz .U. z 2007 r. Nr 83, poz. 562, z późn. zm.).

<sup>17</sup> Kruszewski K., Od tłumacza, [w:] Brophy J., Motywowanie uczniów do nauki, Warszawa, PWN 2002, s. 11.

czych poszukiwaczy własnej ścieżki rozwoju implikuje potrzebę stosowania specyficznych i odmiennych, od dotychczas często i chętnie wykorzystywanych w polskiej szkole, sposobów oceniania osiągnieć edukacyjnych uczniów ("odpowiedzi ustne, "kartkówki", "klasówki", wypracowania czy wypełnianie testów zamkniętych). Poszukiwania swoistej drogi prowadzącej do uogólniania osiągnięć edukacyjnych uczniów w formie oceny szkolnej musi jednak (mimo innowacyjnego charakteru) odpowiadać obowiązującemu stanowi prawnemu.

Oceny uzyskiwane przez uczniów w bieżącym i okresowym ocenianiu w zakresie zajęć technicznych z implementacją mechatroniki wynikać powinny bezpośrednio z poprawnie sformułowanych przez nauczyciela i podanych do wiadomości uczniom oraz ich rodzicom wymagań edukacyjnych zaplanowanych przez nauczyciela. Zaproponowany przez autorów programu wykaz wymagań edukacyjnych w formie spodziewanych osiągnięć uczniów zamieszczony został wcześniej. Zestaw ten bezpośrednio determinować będzie ostateczną ocenę bieżącą, śródroczną i roczną osiągnięć uczniów.

- Ocenę **dopuszczającą** powinien, zdaniem autorów programu, otrzymać uczeń, który opanował wiadomości i umiejętności w stopniu minimalnym, dającym podstawę do przypuszczenia, iż będzie mógł uczestniczyć w sposób aktywny w kolejnych lekcjach zajęć technicznych. Opanowane wiadomości i umiejętności potrafi zastosować z pomocą nauczyciela w rozwiązywaniu elementarnych zadań wytwórczych (praktycznych). Wskaźnikiem osiągnięcia poziomu oceny dopuszczającej może być fakt opanowania poziomu koniecznego (K) spodziewanych osiągnięć uczniów.
- Ocenę **dostateczną** otrzymuje uczeń, który opanował wiadomości i umiejętności w zakresie podstawowym, a opanowane umiejętności i wiadomości potrafi zastosować z pomocą nauczyciela w rozwiązywaniu typowych zadań praktycznych i teoretycznych. Wskaźnikiem osiągnięcia poziomu oceny dostatecznej może być fakt opanowania poziomu koniecznego (K) i podstawowego (P) spodziewanych osiągnięć uczniów.
- Ocenę **dobrą** powinien otrzymać uczeń, który w stopniu zadawalającym opanował umiejętności i wiadomości określone niniejszym programem, a stopień ich opanowania umożliwia samodzielne ich stosowanie w rozwiązywaniu typowych zadań praktycznych proponowanych podczas realizacji programu, aktywnie uczestniczy w pracy grupowej. Wskaźnikiem osiągnięcia poziomu oceny dobrej może być fakt opanowania poziomu koniecznego (K), podstawowego (P) i rozszerzającego (R) spodziewanych osiągnięć uczniów.
- Ocenę **bardzo dobrą**, zdaniem twórców programu, powinien otrzymać uczeń, który w pełnym zakresie opanował wiadomości i umiejętności wynikające z programu nauczania, potrafi samodzielnie zastosować zdobyte umiejętności i wiadomości w rozwiązywaniu problemów praktycznych i teoretycznych proponowanych podczas realizacji programu, podejmuje udane próby stosowania wiadomości i umiejętności w rozwiązywaniu nowych problemów, przejawia twórcze podejście do proponowa-

nych zadań, aktywnie uczestniczy w pracy grupowej, potrafi organizować pracę grupy w sposób zapewniający optymalne rozwiązanie zaproponowanych zadań (w tym zadań projektowo - wytwórczych). Ponadto samodzielnie rozwija swoje wiadomości i umiejętności z zakresu mechatroniki. Wskaźnikiem osiągnięcia poziomu oceny bardzo dobrej może być fakt opanowania poziomu koniecznego (K), podstawowego (P), rozszerzającego (R) i dopełniającego (D) spodziewanych osiągnięć uczniów.

 Ocenę **celującą** powinien otrzymać uczeń, który opanował wiadomości i umiejętności wykraczające poza program nauczania, potrafi samodzielnie stosować wiadomości i umiejętności w sytuacjach nietypowych (problemowych), potrafi samodzielnie formułować problemy i twórczo opracowywać ich rozwiązania z wykorzystaniem narzędzi mechatronicznych, aktywnie uczestniczy w pracy grupowej, potrafi organizować pracę grupy w sposób zapewniający optymalne rozwiązanie zaproponowanych zadań (w tym zadań projektowo - wytwórczych). Ponadto samodzielnie pogłębia swe wiadomości i umiejętności, aktywnie włącza się w przedsięwzięcia dotyczące mechatroniki (udział w zawodach, konkursach, prezentacjach). Wskaźnikiem osiągnięcia poziomu oceny celującej może być fakt opanowania wszystkich poziomów spodziewanych osiągnięć uczniów.

Odnosząc się do wskaźników osiągania poziomów wymagań i związku ich z ostateczną oceną ucznia, autorzy programu zwracają uwagę, iż spodziewane osiągnięcia uczniów należy traktować jako przesłanki utwierdzające nauczyciela w przekonaniu, że uczeń opanował pewien poziom kompetencji w zakresie przedmiotu. Nie mogą one stać się jedynym, ograniczającym w swoim autonomicznym działaniu nauczyciela, wyznacznikiem ostatecznej "noty szkolnej". W przypadku nie osiągnięcia przez ucznia pewnych wymagań poziomu niższego, przy jednoczesnym osiągnięciu wyższego poziomu, ostateczną decyzję w zakresie oceny powinien podjąć nauczyciel, kierując się całościowym oglądem postępów i osiągnięć edukacyjnych ucznia oraz własną refleksją dotyczącą wpływu nieosiągniętych kompetencji na funkcjonowanie ucznia podczas kolejnych etapów realizacji treści nauczania i możliwości uzupełnienia wiadomości i umiejętności dotychczas nienależycie opanowanych przez ucznia.

Autorzy programu bardzo mocno akcentują fakt, iż proponowane treści stwarzają możliwość oryginalnego i twórczego podejścia do zadań stawianych uczniom do wykonania. Proponowane zadania dają możliwość różnych podejść projektowych, niejednokrotnie bardzo się różniących od tych proponowanych przez nauczyciela, w konsekwencji doprowadzających do oczekiwanego rezultatu. Właśnie efekt pracy powinien stanowić najważniejszy punkt odniesienia przy dokonywaniu oceny uczniów. Ocenie może podlegać także efektywność przyjętego sposobu realizacji zadania, jego optymalizacja, zasadność przyjętych rozwiązań. W każdym przypadku ważna jest interpretacja ucznia, uzasadnienie wybranych rozwiązań, zastosowanej metody.

# <span id="page-47-0"></span>**Ocenianie kształtujące na zajęciach technicznych z implementacją mechatroniki**

Każdy refleksyjny nauczyciel stawia sobie wiele pytań dotyczących oceniania uczniów. Wśród nich są takie, które dotyczą sposobów oceniania pomagających uczniowi się uczyć. Zdaniem autorów programu, nurtem spełniającym oczekiwania ambitnych i twórczych nauczycieli (w sposób szczególny dbających o wszechstronny rozwój ucznia) jest ocenianie kształtujące. Odpowiada ono "filozofii" przedmiotu, dlatego też jest preferowane przez twórców programu. Proponujemy więc, aby obok oceniania sumującego (wystawianie ocen w ramach przyjętej kilkustopniowej skali), nauczyciele sięgnęli po ocenianie kształtujące, które umożliwia przekazanie uczniom oraz ich rodzicom pełniejszej, precyzyjnej informacji na temat sposobu oraz efektów pracy, postępów i ewentualnych trudności, ze wskazaniem ich przyczyn. Ocena kształtująca bezsprzecznie wspiera proces uczenia się, ułatwia bowiem uczniowi zrozumienie celu zajęć i oczekiwanych osiągnięć, kryteriów, według których jego praca i praca jego kolegów będzie oceniana, co w konsekwencji zwiększa jego samodzielność i poczucie odpowiedzialności za własną naukę.

Ocenianie kształtujące, jak już wspomniano, to element sposobu nauczania humanistycznego, który nastawiony jest przede wszystkim na pomoc uczniowi w uczeniu się – motywuje i angażuje, pozwala mu na bieżąco śledzić własne postępy w nauce, sprzyja braniu przez ucznia odpowiedzialności za swoją naukę. Ocenianie kształtujące to także pewnego rodzaju "skrzynka narzędziowa", pomagająca nauczycielowi w atrakcyjny sposób organizować przestrzeń uczenia się ucznia.

Dlatego, by szkoła stała się miejscem intensywnej pracy nauczycieli i uczniów, nie zaś, jak wykazały badania przeprowadzone przez profesora Kwiecińskiego, miejscem spędzania czasu bez wysiłku i bez "przykrości" pracy, a chodzenie do szkoły i przebywanie w niej nie stało się "...nabywaniem przez ucznia – z lekcji na lekcję, z dnia na dzień – etosu i nawyku unikania pracy"18, proponujemy stosowanie w procesie oceniania uczniów na zajęciach technicznych z implementacją mechatroniki oceniania kształtującego.

Osoby zainteresowane problemem oceniania kształtującego odsyłamy do wielu prac poświeconych temu zagadnieniu. Ciekawą pozycją z punktu widzenia stosowania tego rodzaju oceniania na lekcjach z mechatroniki może okazać się praca pt. "Ocenianie kształtujące w praktyce" autorstwa Danuty Sterny, wydana w 2006 roku przez Centrum Edukacji Obywatelskiej.

 $\overline{a}$ 

<sup>18</sup> Kwieciński Z., Pedagogie postu. Preteksty – konteksty – podteksty, Wyd. Impuls, Kraków 2012 r. s. 233.

# <span id="page-48-0"></span>**Metody sprawdzania osiągnięć uczniów**

Zarówno w opracowywanym w szkole systemie oceniania jak i ocenianiu szkolnym podejmowanym przez poszczególnych nauczycieli w ich codziennej praktyce (podczas oceniania bieżącego, semestralnego i końcowego) dostrzec można, w mniejszym lub większym stopniu, reprezentowane poglądy psychologiczne i filozoficzne. Nauczyciele – zwolennicy "pozytywistycznego" poglądu na wiedzę i behawiorystycznej koncepcji rozwoju człowieka - koncentrują się na ocenie produktu uczenia się, podczas gdy nauczycielom humanistom - "refleksyjnym praktykom" - bliższe będzie ciągłe monitorowanie procesu uczenia się i rozmawiania na ten temat z uczniami i ich rodzicami. Temu zróżnicowanemu postrzeganiu oceniania towarzyszy inny dobór metod sprawdzania osiągnięć uczniów oraz różny stopień wpływu uczniów na proces oceniania.<sup>19</sup> Przez metodę oceniania będziemy rozumieć rodzaj czynności podejmowanych przez nauczyciela w celu gromadzenia materiału empirycznego, umożliwiającego następnie szacowanie różnych aspektów uczenia się uczniów, w konsekwencji ocenę osiągnięć uczniów. Autorzy programu zalecają nauczycielowi (podczas dokonywania oceny osiągnięć edukacyjnych uczniów uczestniczących w zajęciach technicznych z implementacją mechatroniki) podejście humanistyczne, refleksyjne i motywujące ucznia. Wśród proponowanych metod nauczyciel winien stosować przede wszystkim metody komplementarne z ocenianiem kształtującym.

Między innymi:

- zadania wytwórcze (np. konstruowanie robotów)
- eksperyment doświadczenie (np. dobór przełożenia przekładni pasowej w celu uzyskania oczekiwanej prędkości pojazdu)
- obserwacja pracy uczniów (np. aktywność, zainteresowanie, oryginalność pomysłów, pomoc koleżeńska, samokontrola)
- prezentacje efektów pracy (np. prezentacje w formie multimedialnej)
- zadania rysunkowe w programie SketchUp,
- projekt edukacyjny

#### ponadto:

- testy dydaktyczne (np. quiz dydaktyczny)
- pomiary wielkości (np. odległość, czas, itp.)
- odpowiedzi pisemne (tabele, krzyżówki, uzupełnienia luk w tekście)

**<sup>.</sup>** <sup>19</sup> Kwieciński Z., Śliwerski B. (red.), Pedagogika. Podręcznik akademicki, Wydawnictwo Naukowe PWN, Warszawa 2003.

W trakcie rozwiązywania różnego typu problemów, zadań wytwórczych nauczyciel powinien zwracać uwagę na:

- przestrzeganie zasad BHP
- odpowiednie organizowanie stanowiska pracy, przestrzeganie zasad organizacji pracy
- posługiwanie się urządzeniami, narzędziami, przyrządami
- umiejętność dostrzegania problemów, zakładanych hipotez, wyciągania wniosków, argumentowania
- umiejętność pracy z instrukcjami (schematami)
- aktywność i pomysłowość podczas wykonywania pracy

Na zakończenie należy powrócić na chwilę do uregulowań prawnych dotyczących oceniania. Przepisy prawa wyraźnie wskazują, co winien brać pod uwagę nauczyciel uczący przedmiotów technicznych i artystycznych. Przy ustalaniu oceny z zajęć technicznych należy w szczególności brać pod uwagę wysiłek wkładany przez ucznia w wywiązywanie się z obowiązków wynikających ze specyfiki zajęć.

### <span id="page-49-0"></span>**Uwagi o realizacji programu nauczania**

Aby ułatwić nauczycielom realizację programu, tym samym osiągniecie zakładanych celów kształcenia, poniżej zamieszczone zostały wskazówki dotyczące specjalnych warunków dotyczących jego realizacji, proponowane przez autorów programu formy organizowania zajęć oraz sposoby indywidualizacji pracy w zależności od potrzeb i możliwości uczniów. Wskazówki te są subiektywną wizją autorów i należy je traktować jedynie jako pewne "drogowskazy" na drodze osiągania założonych celów. Należy pamiętać, iż ostatecznie osobą odpowiedzialną za atrakcyjne zorganizowanie przestrzeni uczenia się uczniów jest nauczyciel, który podejmie się realizacji proponowanego programu. Jego doświadczenie, znajomość potrzeb wychowanków i warunków, w których odbywać się będzie proces rozwijania umiejętności uczniów oraz zdobywania przez nich wiedzy, jest głównym wyznacznikiem stosowanych ostatecznie zabiegów dydaktycznych i organizacyjnych.

# <span id="page-50-0"></span>**Specjalne warunki dotyczące realizacji programu**

Poniższe wskazówki mają za zadanie ułatwić nauczycielowi realizację programu nauczania i tym samym przyczynić się do całościowego osiągnięcia założonych celów edukacyjnych i wychowawczych proponowanych w programie.

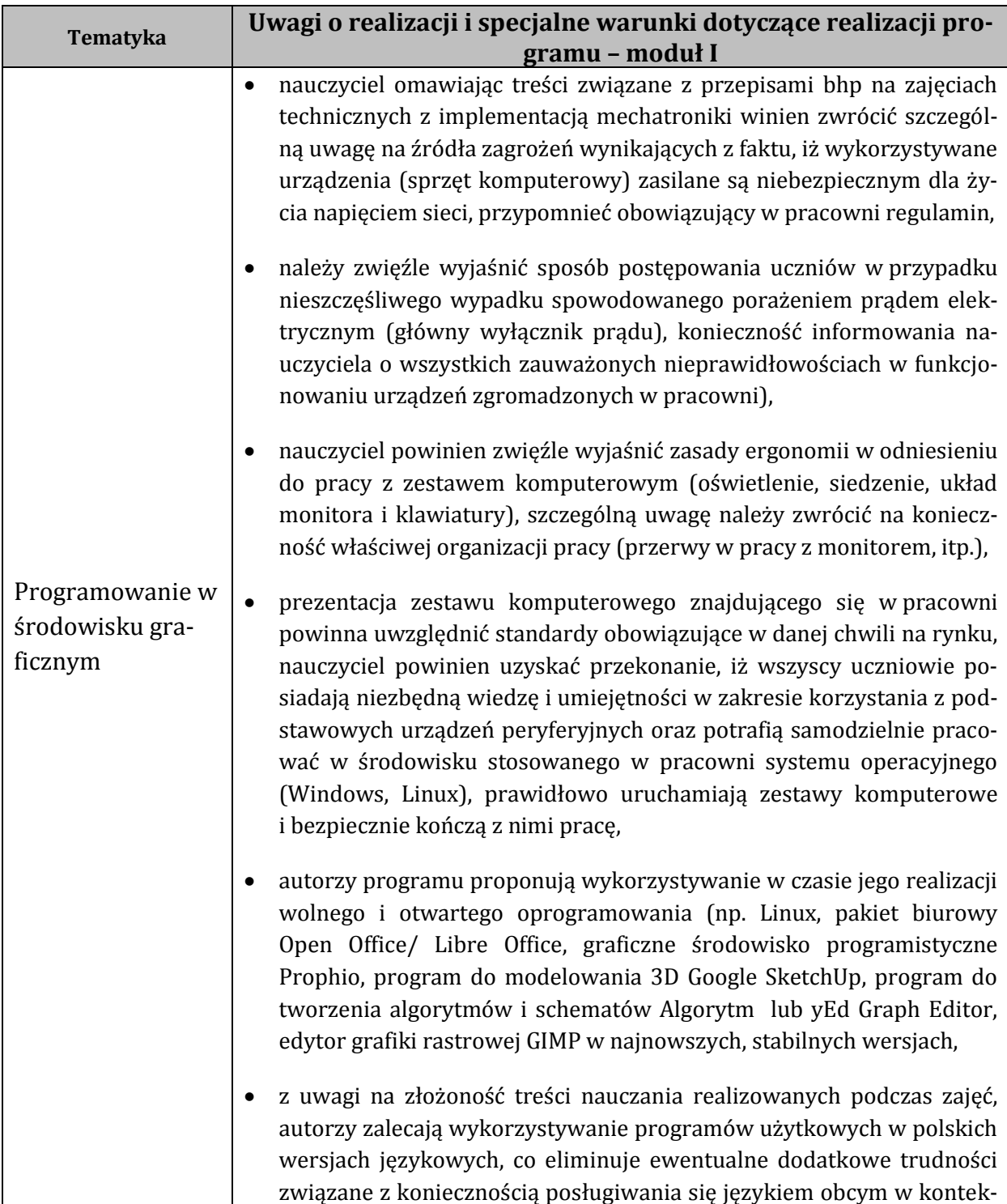

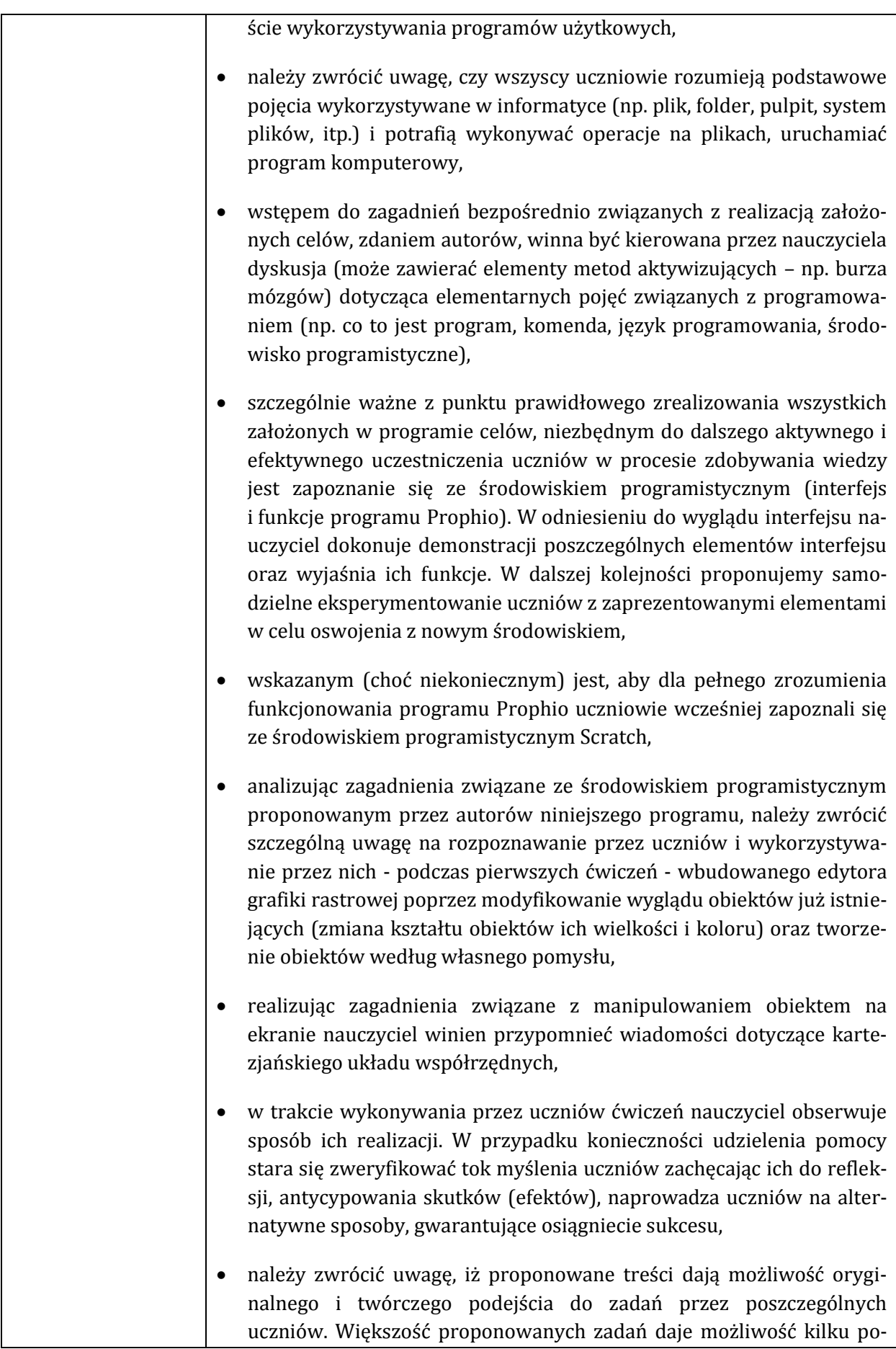

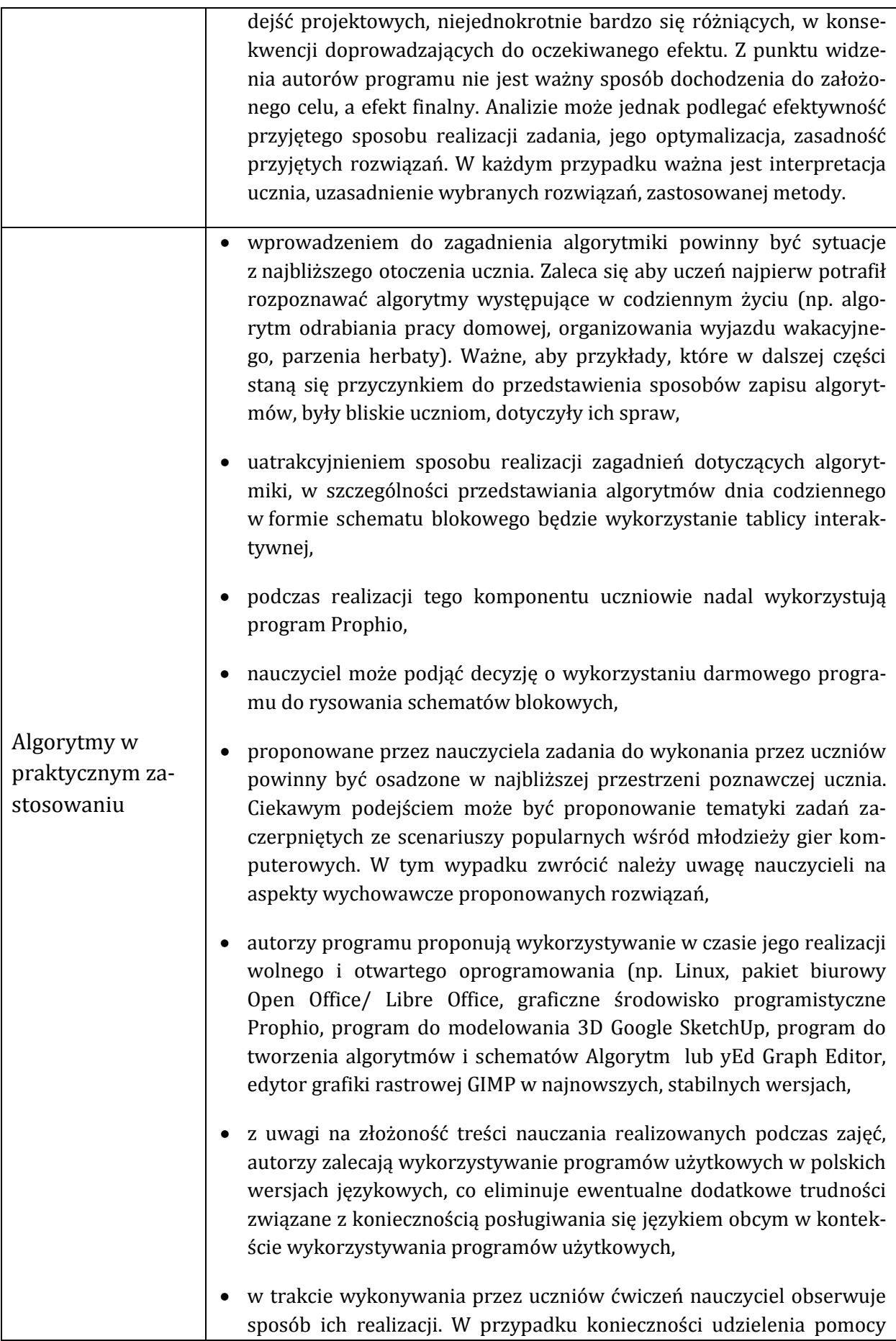

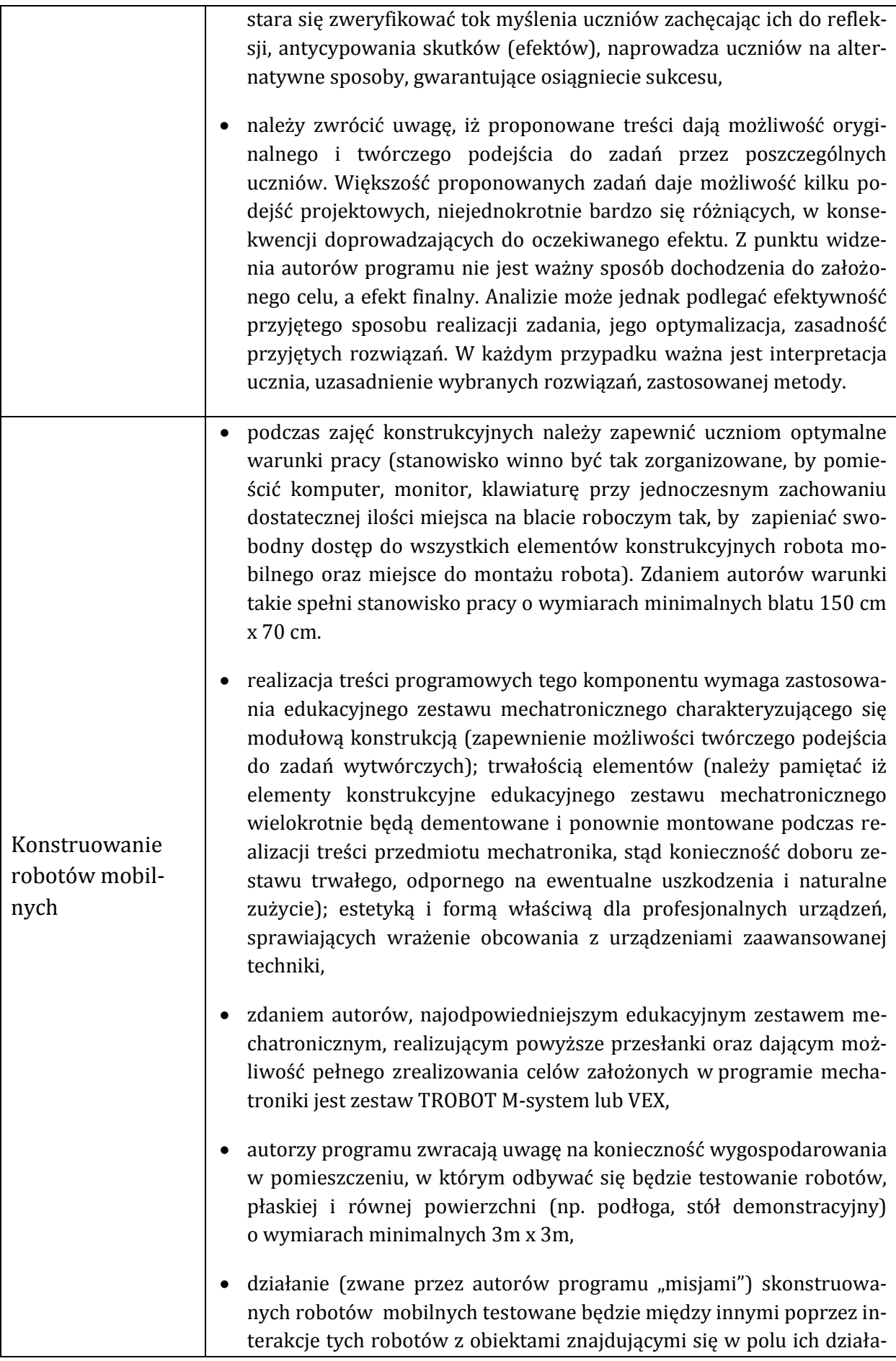

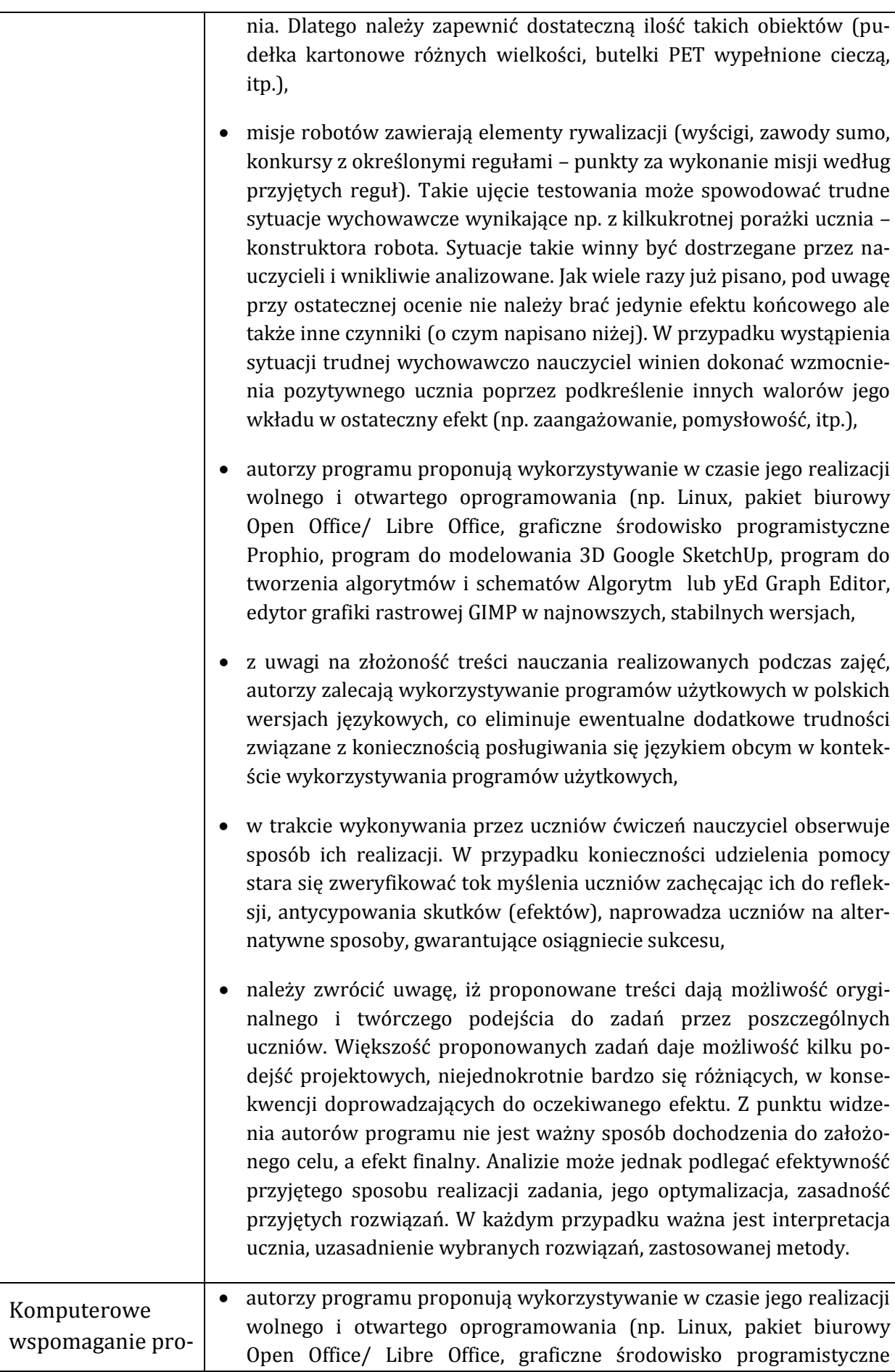

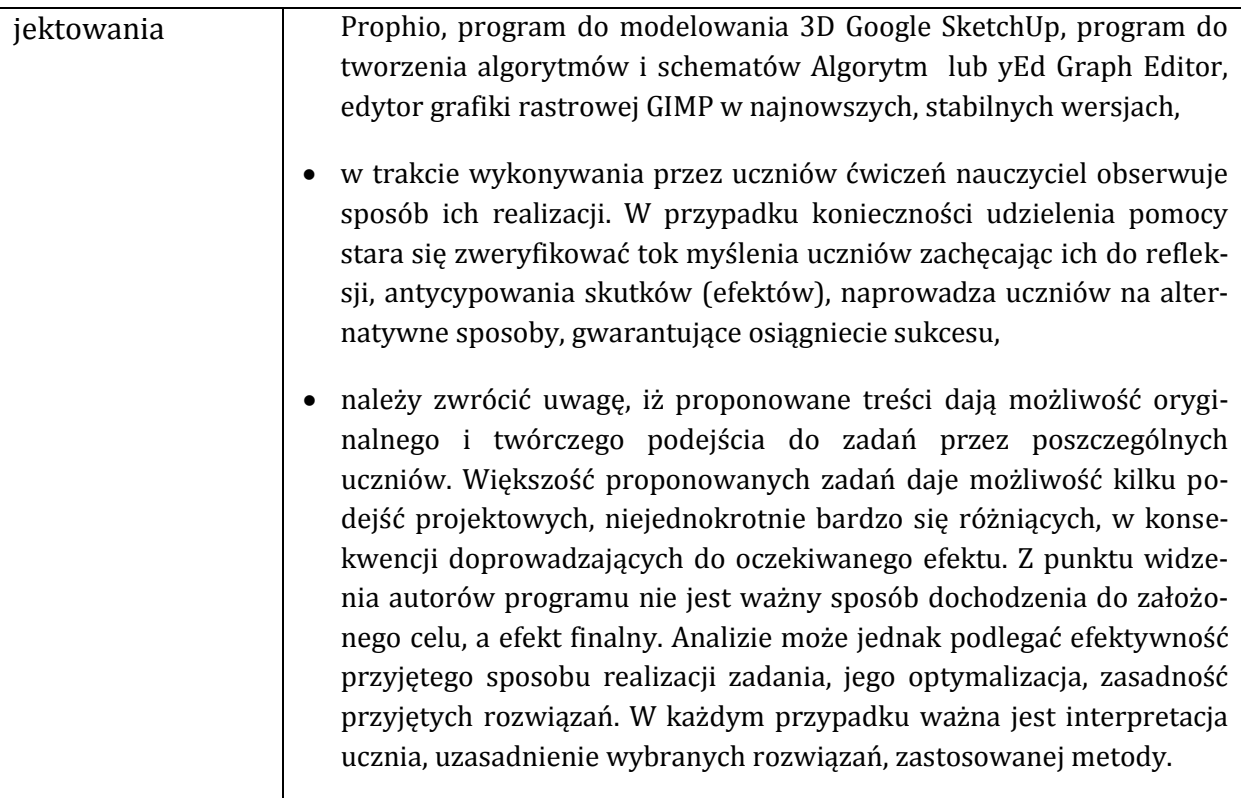

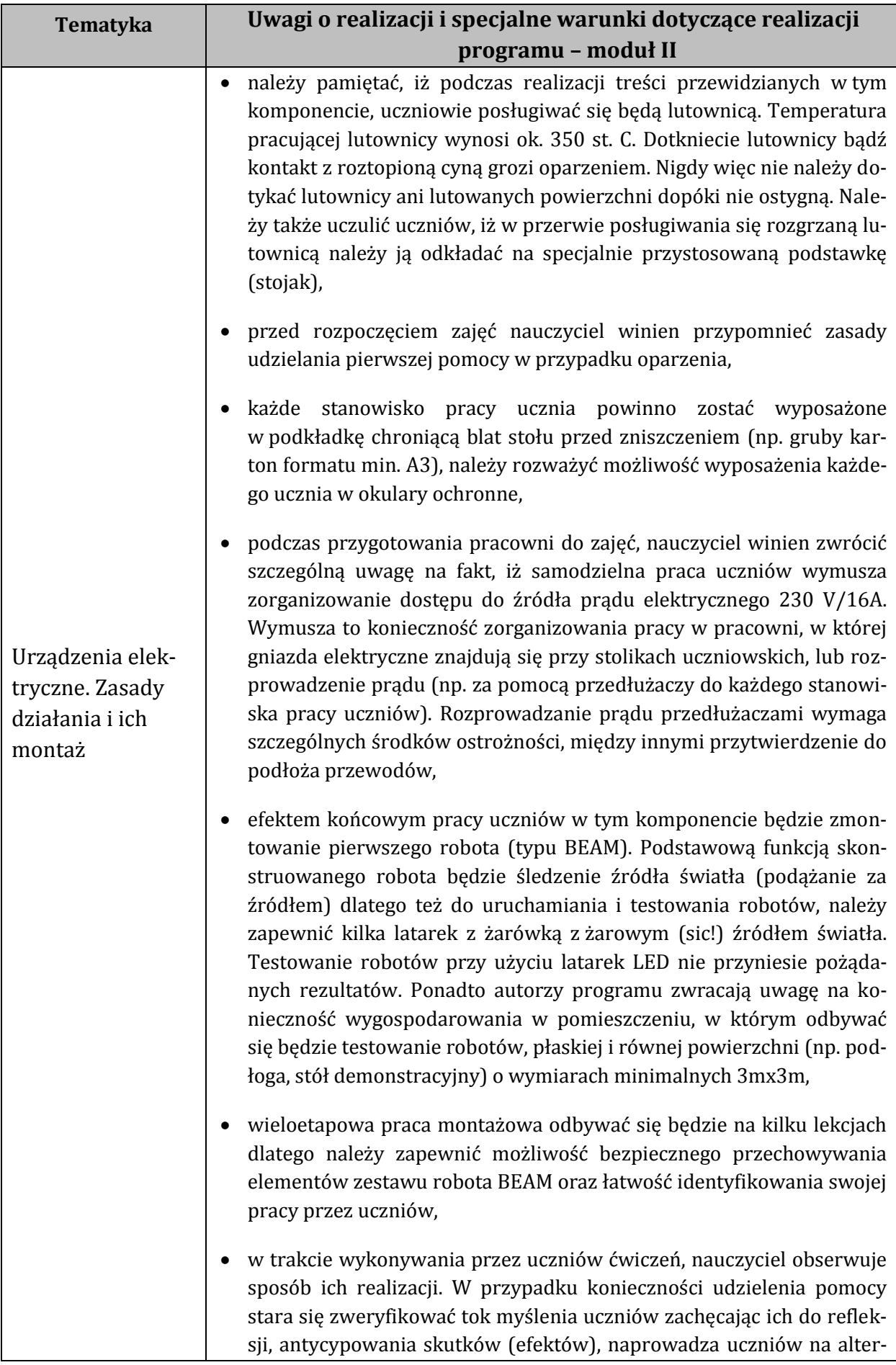

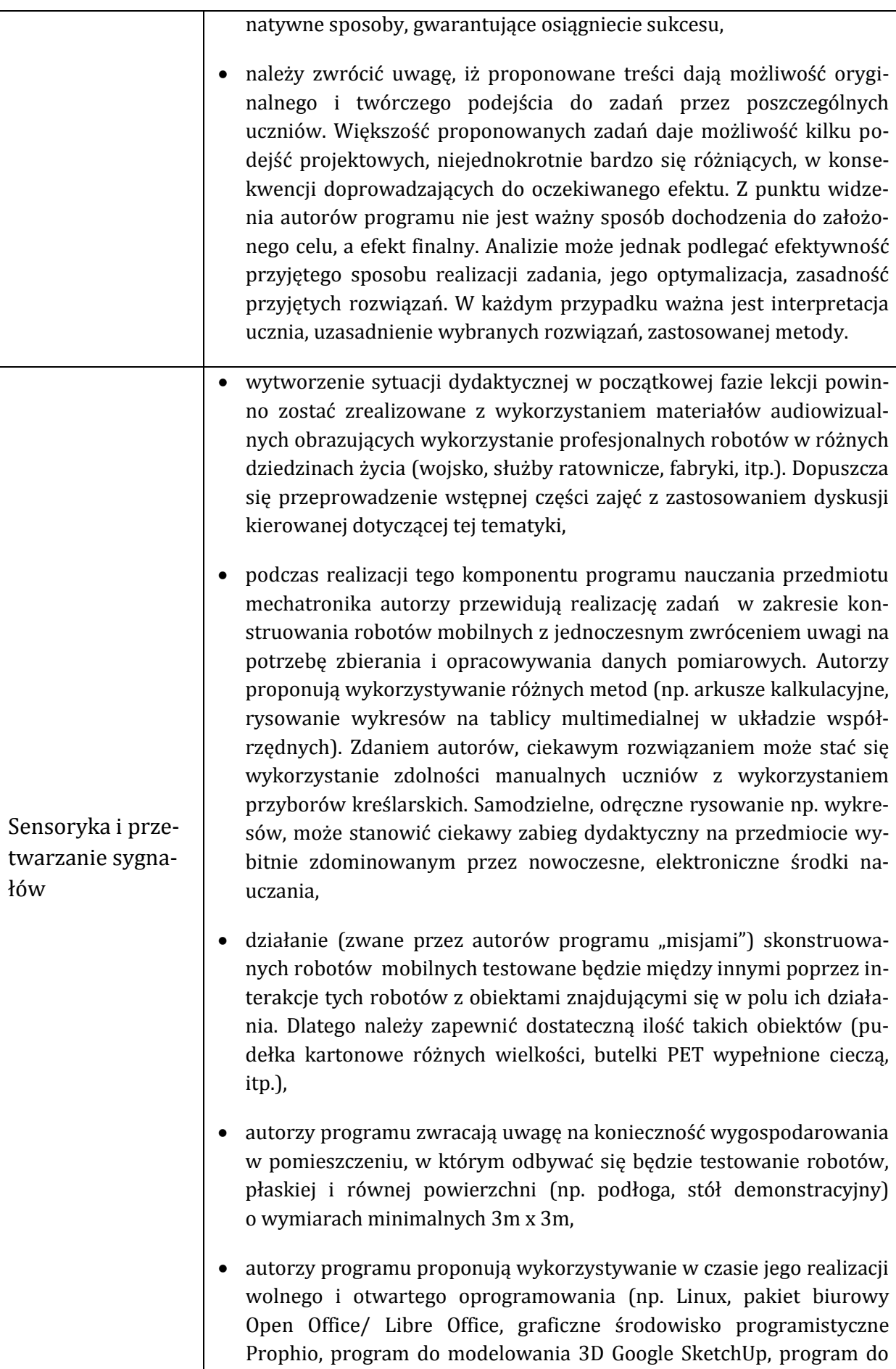

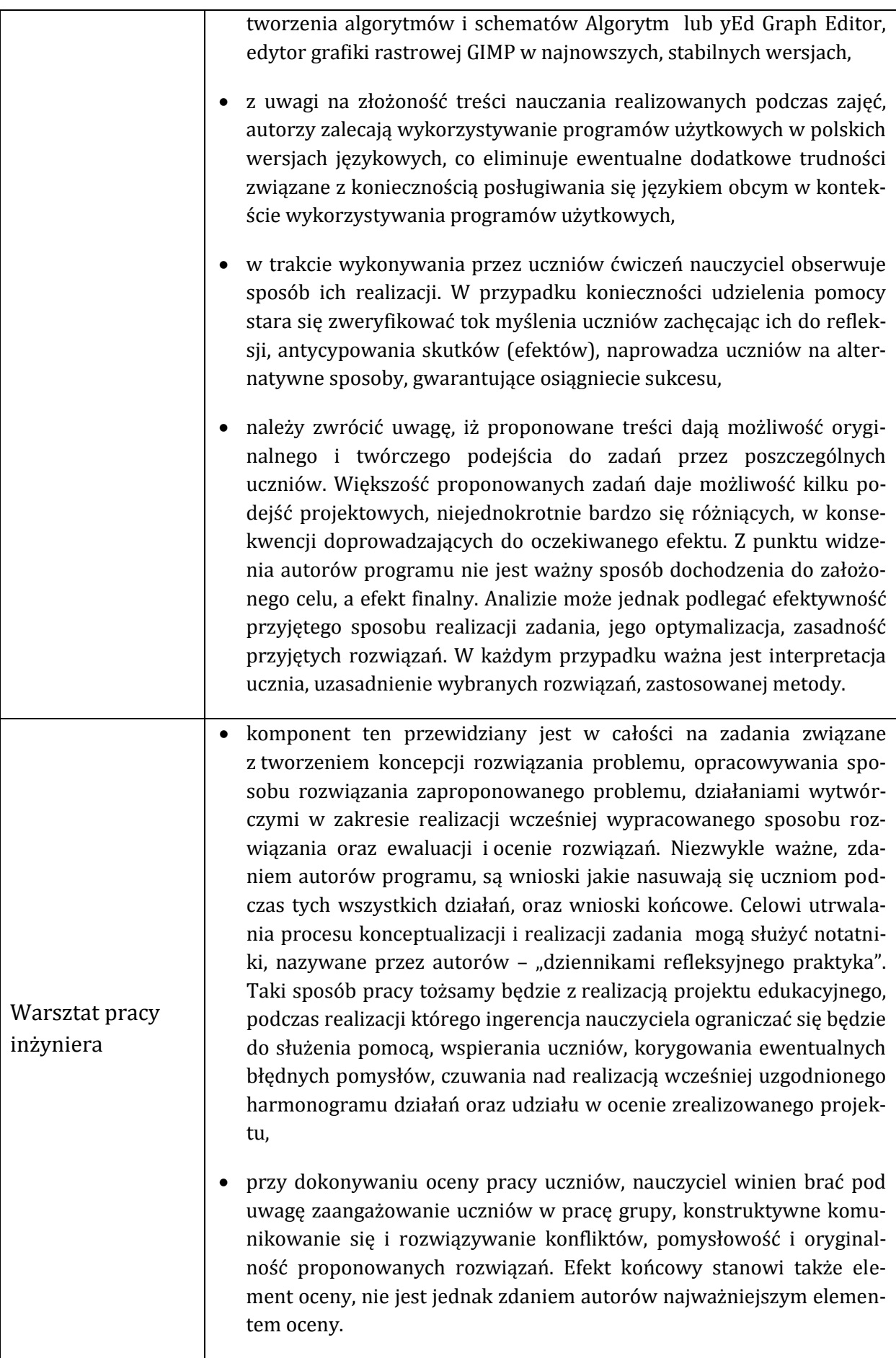

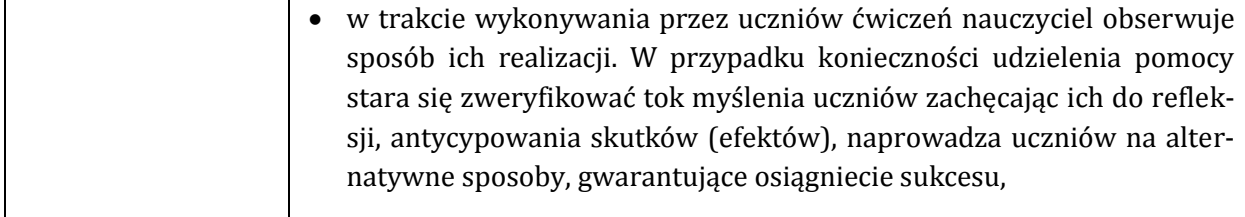

# <span id="page-59-0"></span>**Formy organizacyjne zajęć**

Dobór form organizacyjnych zależeć będzie od wielu czynników: celów i zadań kształcenia, wyposażenia szkoły w środki dydaktyczne (np. ilość zestawów komputerowych), powierzchni pomieszczenia, w którym odbywać się będą zajęcia, liczby uczniów (optymalna liczba zdaniem autorów programu to 12 uczniów w zespołach koedukacyjnych).

Realizacja niniejszego programu determinuje potrzebę dobierania różnych form organizacyjnych zajęć, adekwatnych do założonych celów i przyjętego sposobu realizacji treści nauczania danego zagadnienia. Należy zaznaczyć iż właściwa realizacja programu determinuje konieczność odpowiedniej kolejności modułów (moduł I przed modułem II). Zajęcia poświęcone realizacji komponentów **Algorytmy w praktycznym zastosowaniu**, **Programowanie w środowisku graficznym**, **Komputerowe wspomaganie projektowania** powinny być zrealizowane w grapach 2 osobowych. Kolejny komponent – **Urządzenia elektroniczne, Zasady działania i ich montaż** – należy także realizować w formie indywidualnej pracy uczniów z zestawem do montażu robota BEAM. Za taką potrzebą przemawiają względy bezpieczeństwa podczas pracy uczniów z lutownicą, ilość niezbędnego miejsca na stanowisku pracy oraz konieczność zapewnienia aktywnej pracy wszystkich uczniów podczas realizacji tego komponentu. Kolejne komponenty – **Konstruowanie robotów mobilnych** oraz **Sensoryka i przetwarzanie sygnałów** – determinują potrzebę pracy w parach. Możliwość współdziałania z koleżanką lub kolegą zwiększa motywację do pracy, uczy zaangażowania i odpowiedzialności. Poza tym aby zmniejszyć koszty związane z wyposażeniem szkolnych pracowni mechatronicznych autorzy programu sugerują zakup 6 Szkolnych Zestawów Mechatronicznych. Pracę w grupach 2 osobowych zdaniem autorów programu nie wpłynie negatywnie na aktywną prace wszystkich uczniów na lekcji, wręcz przeciwnie kooperacja w tym zakresie może stwarzać wiele okazji do realizacji celów wychowawczych przewidzianych w niniejszym programie oraz oceniania kształtującego. Bez znaczenia jest, czy uczniowie pracować będą w dwuosobowych grupach homogenicznych czy heterogenicznych. Należy dokonać namysłu nad dokonywaniem podziału na zespoły uczniów o różnym poziomie zasobów intelektualnych. Zdaniem autorów najwłaściwsze bedzie tworzenie w tym zakresie zespołów heterogenicznych. W przypadku podjęcia świadomej decyzji przez nauczyciela o tworzeniu grup

jednorodnych pod względem zasobów intelektualnych, należy pamiętać o konieczności indywidualizowania procesu uczenia (uwzględniania możliwości uczniów przy stawianiu konkretnych zadań do wykonania).

Komponent – **Warsztat pracy inżyniera** – przewidziany jako zespołowa praca uczniów nad projektem edukacyjnym, stanowi swoisty rodzaj podsumowania zdobywanej w całorocznej pracy uczniów wiedzy i umiejętności. Ta część programu realizowana być powinna w zespołach 3-4 osobowych. Nauczyciel decydując się na pracę metodą projektów musi uwzględnić fakt, iż metoda ta kładzie główny nacisk na samodzielną, twórczą pracę uczniów i uczy wykorzystywania różnych źródeł informacji. W pracy samodzielnej uczniowie (nauczyciel jest tu tylko obserwatorem i moderatorem procesu uczenia się uczniów) uczą się odpowiedzialności, podejmowania decyzji, dokonywania samooceny. W pracy grupowej rozwijają umiejętności podejmowania decyzji w grupie, rozwiązywania konfliktów, wyrażania własnych opinii, słuchania innych osób, poszukiwania kompromisów, dyskutowania, dokonywania oceny pracy swojej i innych. W działaniach uczniowie także nabywają umiejętności układania harmonogramów, planowania i obliczania zasobów materialnych, refleksyjnego patrzenia na podejmowane działania i zapisywania swoich refleksji w formie np. "dziennika refleksyjnego praktyka".

Każda z wykorzystywanych form organizacyjnych ma swoje wady i zalety. Ostateczny wybór najbardziej odpowiedniej formy organizacyjnej adekwatnej do sytuacji dydaktycznej zależy przede wszystkim od nauczyciela, jego kreatywności i doświadczenia oraz zainteresowań uczniów, ich predyspozycji i oryginalności myślenia.

# <span id="page-60-0"></span>**Indywidualizacja pracy w zależności od potrzeb i możliwości uczniów**

Tworzenie grup uczniów realizujących zajęcia techniczne z mechatroniki spowoduje zapewne, iż w ich skład wejdą uczniowie z różnym potencjałem intelektualnym. Ich umiejętności, wiedza i motywacja do pracy winna być właściwie wykorzystana przez nauczyciela. Realizując treści przedmiotu nie możemy koncentrować swoich wysiłków jedynie na uczniach zdolnych, przejawiających myślenie dywergencyjne, mających dużą motywację do uczenia się i zdobywania nowych doświadczeń. Nauczyciel nie może zapomnieć o uczniach, którzy z różnych przyczyn nie zdobywają najwyższych wyników w edukacji szkolnej, ich pomysły nie były dotychczas oceniane jako oryginalne i nietuzinkowe. Jedni i drudzy są dla nauczyciela mechatroniki prawdziwym wyzwaniem. Poniżej proponujemy propozycje konkretnych działań skierowanych dla obu grup uczniów. Uwzględnienie ich w pracy zapewne umożliwi pełniejszą realizację celów programu w odniesieniu do wszystkich uczniów, bez względu na ich dotychczasowe osiągnięcia szkolne.

### <span id="page-61-0"></span>**Praca z uczniem zdolnym**

Autorzy proponują, aby pracując z uczniami zdolnymi nauczyciel proponował zadania o wyższym stopniu trudności w zakresie programowania. Najbardziej zdolnym uczniom możemy zaproponować zmianę środowiska programistycznego np. na środowisko Arduino. Środowisko to jest wolnym i otwartym oprogramowaniem dostępnym bez ograniczeń i dodatkowych kosztów na licencji Creative Commons Attribution Share-Alike 2.5. Większa trudność polega na zastąpieniu graficznego języka programowania ze środowiska Prophio tekstowym językiem programowania opartym na profesjonalnym języku C/C++.

Nauczyciel winien także być przygotowany w zakresie repertuaru zadań dodatkowych (lub kolejnych elementów rozszerzających podstawowe zadania wytwórcze), by w przypadku wcześniejszego ukończenia etapu pracy, uczniowie zdolni mogli zaangażować się w kolejne działania wykraczające poza podstawowy problem, nad którym pracują inni uczniowie (zespoły uczniów) w klasie.

Nauczyciel powinien także rozważyć możliwość włączania uczniów zdolnych w bezpośrednią realizację programu poprzez dobrowolne, samodzielne przygotowywanie fragmentów lekcji (zajęć) na podstawie wyszukanych przez siebie w zasobach internetowych, podręcznikach lub pozycjach literatury popularno – naukowej informacji.

Ciekawą propozycją dla uczniów zdolnych może okazać się przygotowanie, organizacja i przeprowadzenie np. szkolnych zawodów mechatronicznych, pokazów podczas świąt szkolnych, dni otwartych.

Uczniowie zdolni powinni mieć stworzoną szansę konfrontacji swoich umiejętności poprzez udział w coraz bardziej popularnych w naszym kraju konkursach i zawodach robotów, organizowanych przez wyższe uczelnie techniczne, stowarzyszenia i organizacje informatyczne i mechatroniczne.

<span id="page-61-1"></span>Nie można zapomnieć także, iż zachęcanie uczniów zdolnych do pomocy koleżankom i kolegom mającym trudności w wykonywaniu zadań realizowanych na lekcji, może stać się dobrą okazją do zagospodarowania ich czasu, który pozostał w wyniku sprawniejszego i szybszego zakończenia zadania. Stanowić będzie także dobry sposób realizacji założonych w programie celów wychowawczych. Należy jednak w takiej sytuacji zwrócić uwagę na fakt, iż nie chodzi tutaj o wykonanie pracy za kolegę, lecz pomoc koledze w zrozumieniu problemu i wskazaniu sposobów jego rozwiązania.

### **Praca z uczniem mniej zdolnym**

Praca z uczniem mniej zdolnym determinuje potrzebę innego postrzegania stawianych przed nim wymagań. Nauczyciel winien rozpoznać możliwości i predyspozycje uczniów w grupie i tak kierować procesem uczenia się ich, aby uczeń mający problemy np. z programowaniem mógł zaprezentować inne, właściwe mu zdolności (np. konstrukcyjne). Niezmiernie ważne jest podejście nauczyciela specjalne, ukierunkowane na wzmacnianie silnych stron ucznia przejawiającego trudności w uczeniu się. Stworzenie optymalnych warunków do rozwoju umiejętności na miarę możliwości ucznia, wolnych od presji innych uczniów, przejawów odrzucenia przez grupę i izolacji stanowi, zdaniem autorów, ważną drogę do osiągnięcia założonych celów kształcenia i wychowania. Uwzględniając udział w zajęciach uczniów mniej zdolnych należy rozważyć możliwość (w zakresie organizacji pracy uczniów na lekcjach – w większości w parach lub zespołach 3-4 osobowych), tworzenia zespołów heterogenicznych, w których każdy z uczniów będzie mógł zaprezentować swoje silne strony, a efekt pracy całego zespołu będzie "produktem" synergicznym.

Zarówno praca z uczniem zdolnym jak i uczniem mniej zdolnym wywołuje konieczność innego podejścia do procesu oceniania uczniów. Zagadnienia dotyczące oceniania uczniów umieszczone zostały we wcześniejszej części niniejszego programu.

# <span id="page-62-0"></span>**Zakres możliwych modyfikacji programu**

Zakres modyfikacji modułów programu nauczania jest zagadnieniem istotnym i winien być rozpatrywany w odniesieniu do zaprezentowanej przez autorów niniejszego programu koncepcji.

Autorzy zwracają uwagę, iż ostateczny efekt działalności dydaktycznej i wychowawczej (sukces lub - czego nie zakładamy – porażka), uzależniony jest od zaangażowania, wrażliwości na potrzeby uczniów oraz postawy nauczycieli podejmujących się realizacji niniejszego programu lub autorskich jego adaptacji. Liczymy, iż zaprezentowany program nauczania stanowić będzie wsparcie pozwalające w pełny sposób zaplanować i zrealizować cele edukacyjne związane z realizacją zajęć technicznych w gimnazjum. Program ten otwiera możliwość modyfikacji, a także tworzenia własnych programów "autorskich", ze wszystkimi konsekwencjami podjęcia takiej decyzji.

Modyfikacja prezentowanego programu nauczania jest możliwa z zachowaniem następujących warunków:

 należy zrealizować wszystkie treści nauczania zamieszczone w podstawie programowej określonej przepisami prawa,

- należy osiągnąć wszystkie cele kształcenia zamieszczone w podstawie programowej określonej przepisami prawa,
- nauczyciel, opracowując samodzielnie modyfikację modułów programu nauczania, sam określi liczbę godzin przewidzianą na realizację bloków tematycznych (optymalną liczbę zaproponowali autorzy programu). Zwiększenie liczby godzin wpłynie pozytywnie na realizację treści i celów pod warunkiem zaproponowania zadań wytwórczych z uwzględnieniem sugestii autorów niniejszego programu. Należy pamiętać, iż minimalna liczba godzin, umożliwiająca realizację podstawy programowej wynosi 65 godz. dydaktycznych i jest to liczba godzin dla całego cyklu kształcenia, uwzględniająca udział uczniów w co najmniej 2 modułach po minimum 30 godzin. Należy jednak pamiętać, iż wprowadzane modyfikacje muszą za każdym razem zapewnić zachowanie pełnego cyklu działań technicznych (określonych w podstawie programowej),
- dobrym rozwiązaniem organizacyjnym byłoby realizowanie przedmiotu w klasach II i III. Potrzebę taką implikuje konieczność posiadania elementarnej wiedzy w zakresie matematyki, fizyki i informatyki, którą uczniowie mają szansę zdobyć w klasie I. Jednak realizowanie przedmiotu w klasach I i II jest dopuszczalne, wymaga jednak zwrócenia przez prowadzącego nauczyciela uwagi na zagadnienia teoretyczne (np. definicje, podjęcia, wzory, itp.), potrzebę ich zaprezentowania, krótkiego omówienia i umożliwienia wykorzystania w działalności praktycznej uczniów, w związku z realizacją treści zajęć technicznych z implementacją mechatroniki,
- przedmiot, w związku ze swoją wybitnie praktyczną specyfiką, powinien być realizowany w co najmniej 2 godzinnych jednostkach lekcyjnych. Należy zapewnić czas na przygotowanie stanowiska pracy, wprowadzenie teoretyczne i omówienie zadań wytwórczych, praktyczną działalność uczniów, testowanie i demonstrację wykonanych prac (na ważność tego elementu autorzy zwracają szczególną uwagę, podczas testowania winny być formułowane wnioski dotyczące podejścia uczniów do zadań wytwórczych oraz poprawności zastosowanych rozwiązań), porządkowanie stanowiska pracy,
- określenie poziomów wymagań dla wszystkich zapisów w rejestrze osiągnięć uczniów umieszczonych w części 5 jest tylko propozycją autorów programu i może być dowolnie modyfikowane przez nauczycieli z uwzględnieniem możliwości intelektualnych uczniów uczestniczących w zajęciach, ewentualnym wcześniejszym przygotowaniem uczniów pod względem teoretycznym (klasa II i III), itp.,
- dopuszcza się zmianę lub wybór kilku spośród zaplanowanych sposobów osiągania założonych celów kształcenia i wychowania opisanych w części **Spodziewane osiągnięcia uczniów** z zastrzeżeniem, iż sposoby wykorzystywane przez nauczycieli umożliwią realizację treści nauczania zapisanych w postaci rejestru osiągnięć uczniów i będą spełniały postulat przesunięcia paradygmatu w zakresie modelu nauczania - odejście od modelu nauczania podającego na rzecz modelu poszukującego,
- w zakresie kolejności realizowanych komponentów modułu I, autorzy sugerują konieczność zachowania zaproponowanej kolejności. W module II, kolejność komponen-

tów powinna wystąpić zgodnie z zaproponowanym przez autorów programu porządku. Zdaniem autorów programu komponent Warsztat pracy inżyniera, będący swoistą rekapitulacją wiadomości, a przede wszystkim umiejętności, powinien spinać całość modułu i być realizowany jako ostatni komponent modułu II,

 nauczyciel może uzupełnić tabelę określającą cele wychowawcze (część 4 programu) o własne zapisy lub zapisy determinowane dokumentacją wewnątrzszkolną (programy, plany, itp.), dopisać własne treści nauczania w postaci rejestru osiągnięć uczniów.

### **W przypadku jakichkolwiek modyfikacji nienaruszalną zasadą jest zachowanie celów kształcenia zapisanych w podstawie programowej.**

Przy podejmowaniu decyzji o modyfikowaniu programu, należy rozważyć możliwości wykorzystywania pomocy dydaktycznych dla nauczycieli i podręczników dla uczniów. Materiały te winny pomóc nauczycielowi wypracować indywidualny sposób organizowania przestrzeni uczenia, wspierać w poczynaniach dydaktycznych i umożliwić jak najpełniejsze zrealizowanie założonych celów. Dobrym rozwiązaniem jest skorzystanie z opracowanych na podstawie niniejszego programu podręcznika książkowego dla ucznia z komentarzem metodycznym dla nauczycieli, przewodnika metodycznego, propozycji planu wynikowego, zestawu przykładowych scenariuszy i zestawu propozycji do sprawdzania umiejętności uczniów.

#### Z recenzji programu:

*"…program jest zatem kompletnym i całościowym opracowaniem gotowym do użycia w gimnazjum chętnym do pokazania uczniom nowoczesnych technologii mechatronicznych, podniesienia ich kultury technicznej i wdrożenia w praktyczną pracę projektową. Nauczyciele innych przedmiotów: fizyki, informatyki mogą czerpać inspirację z nowatorskich form realizacji zadań z wykorzystaniem zestawów mechatronicznych, programów CAD, układów mikroprocesorowych i robotów."*

#### **dr hab. inż. Grzegorz Granosik, Politechnika Łódzka**

*"…program obejmuje zajęcia: projektowe, konstrukcyjne oraz programistyczne i pozwala na efektywną pracę zarówno z uczniami zdolnymi, jak i mniej zdolnymi poprzez tworzenie zespołów heterogenicznych, w których każdy z uczniów będzie mógł zaprezentować swoje silne strony a efekt pracy całego zespołu będzie rezultatem synergicznym."* **dr hab. inż. Marek Zieliński, Uniwersytet Mikołaja Kopernika w Toruniu**

*"Koncepcję programu dydaktycznego oparto na tzw. "dydaktyce eksperymentalnej" (uczenia się przez działanie dla działania: learning by doing for doing), w której strategia nabywania wiedzy i umiejętności promuje aktywne formy uczenia się przez praktyczne rozwiązywanie problemów, zamiast klasycznego pamięciowego opanowywania faktów. Dlatego program ten wyróżnia duża liczba eksperymentów, ćwiczeń i projektów technicznych opartych na zastosowaniu elektroniki i robotyki w kontekście uczenia się fizyki, chemii i matematyki. Można przyjąć z powodzeniem założenie, iż rozwijanie u uczniów gimnazjów umiejętności projektowo-konstrukcyjnych pozwoli na samodzielne dochodzenie do zrozumienia przez młodzież zagadnień technicznych w różnych obszarach."*

#### **dr hab. profesor Uniwersytetu Rzeszowskiego Wojciech Walat**

*"Ważną właściwością takich zajęć jest to, że uczniowie poznają i doskonalą techniczną współpracę w grupach, działając w realnych ograniczeniach czasu i zasobów materialnych. Jest to ważne z punktu praktycznego, gdyż uczniowie uczestnicząc bezpośrednio w zajęciach nabywają tajniki zdobywania wiedzy i umiejętności programowani, projektowania produktów i procesów produkcyjnych."*

#### **dr hab. inż. profesor Politechniki Warszawskiej Tadeusz Witkowski**

Innowacyjny program nauczania dla gimnazjum "Zajęcia techniczne z implementacją mechatroniki" powstał w ramach projektu:

*"Mechatronika jako praktyczne zastosowanie innowacyjnej myśli i działań uczniów gimnazjów dla edukacji i budowy przyszłych kadr inżynieryjnotechnicznych"*

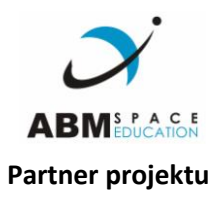

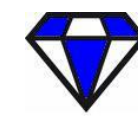

Europejskie Towarzystwo Inicjatyw Obywatelskich

Partner projektu **Realizator projektu** Realizator projektu

*Projekt współfinansowany ze środków Unii Europejskiej w ramach Europejskiego Funduszu Społecznego*